# **Convolutional Neural Networks**

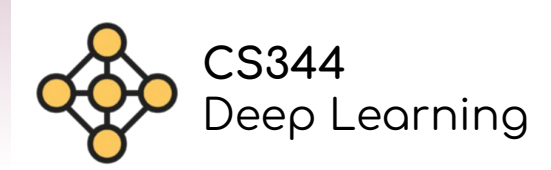

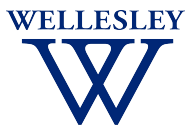

#### **Why Convolutional Neural Networks (CNNs)?**

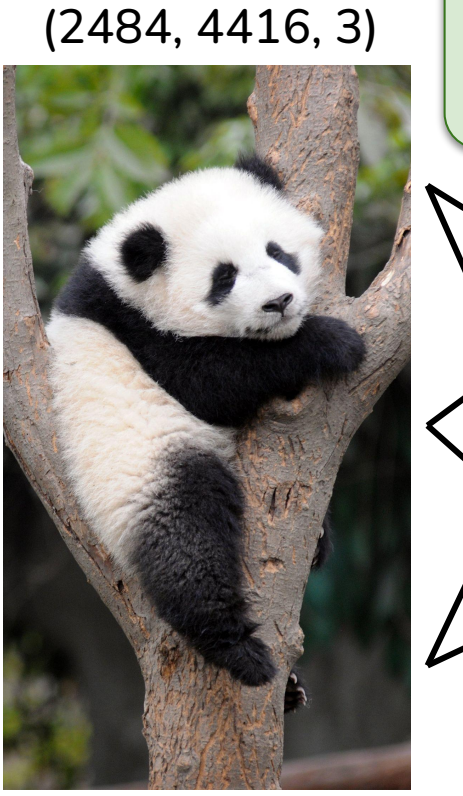

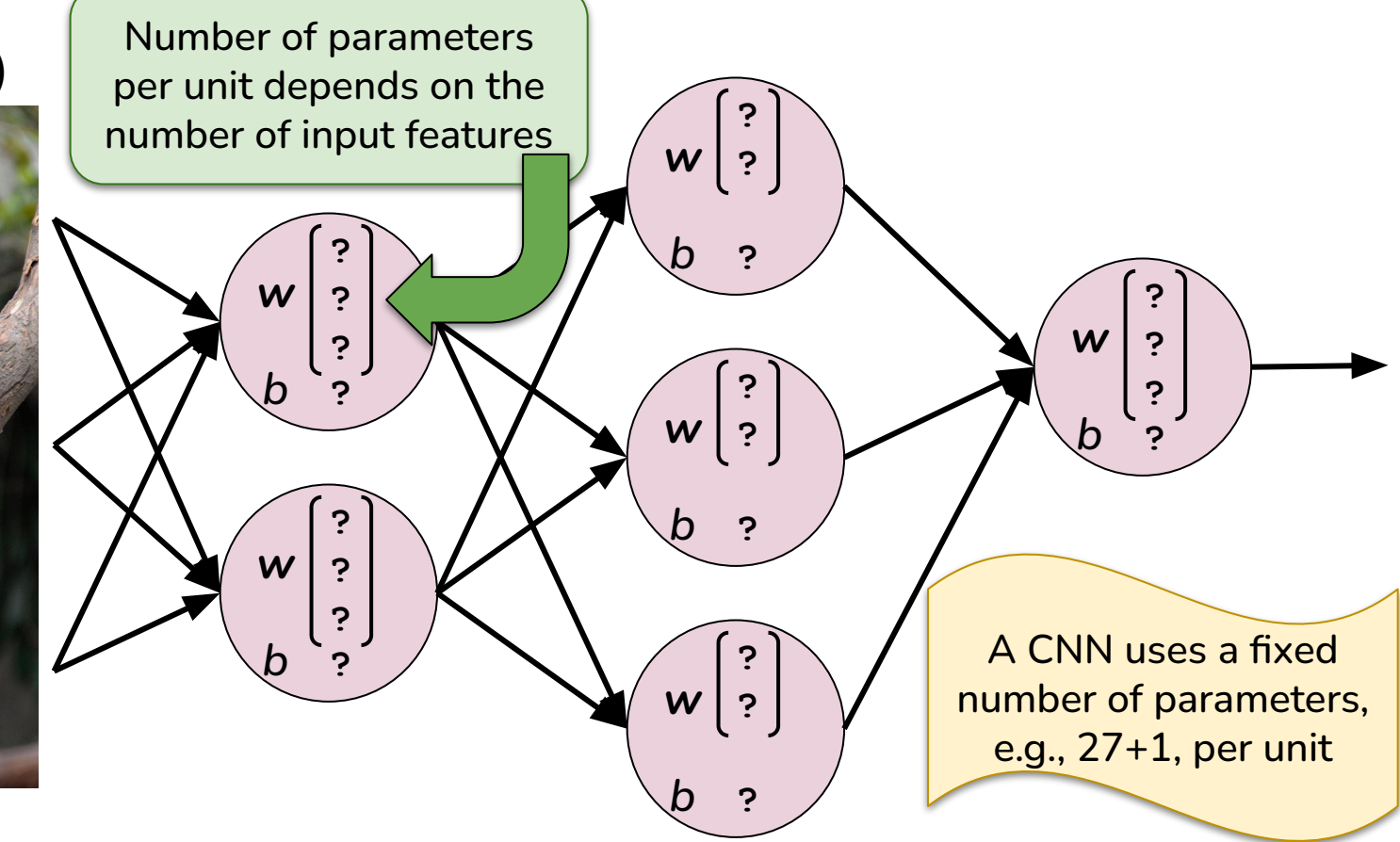

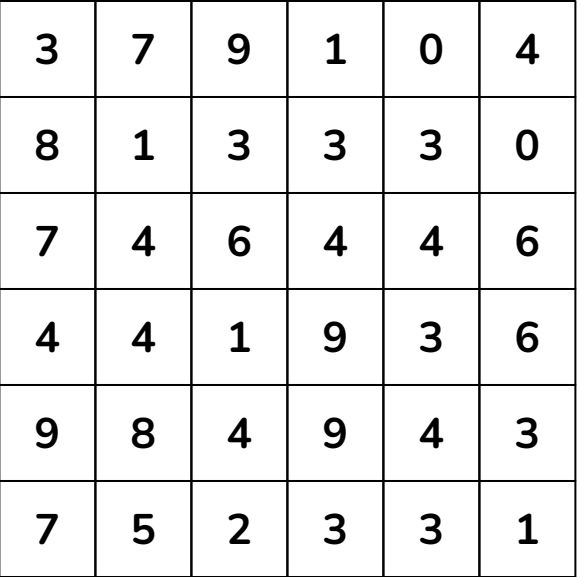

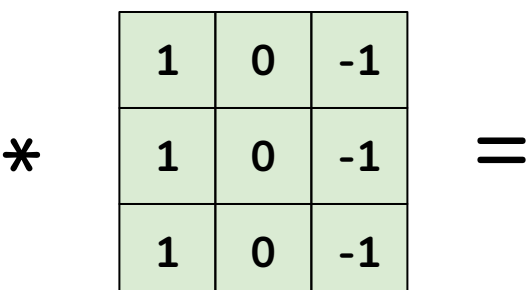

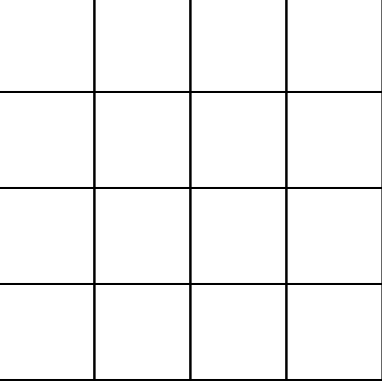

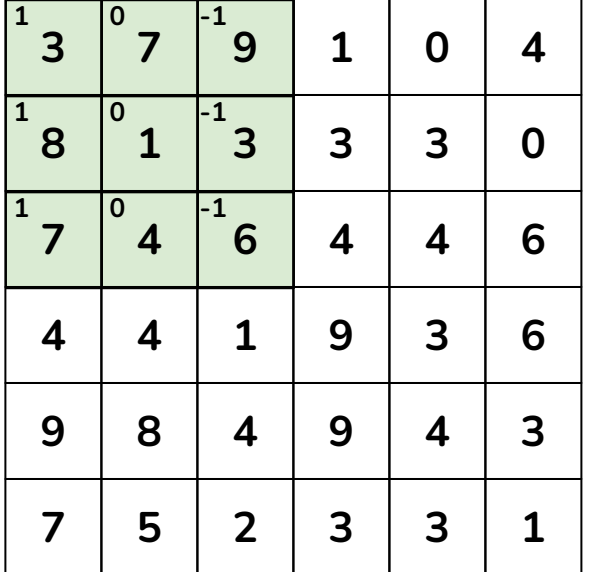

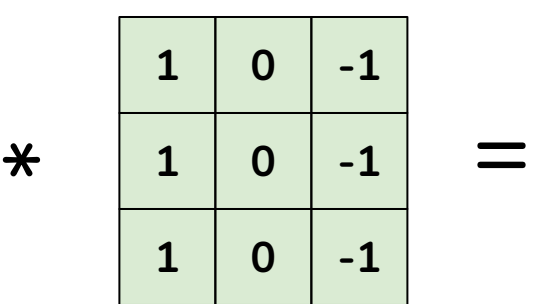

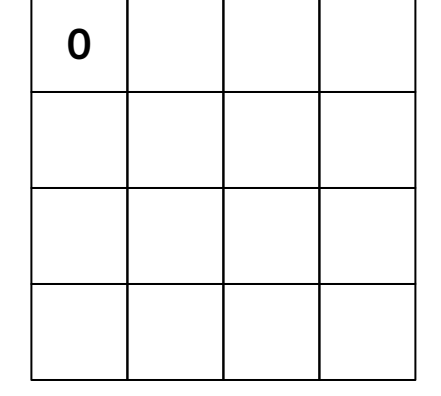

 $1*3 + 0*7 + -1*9 + 1*8 + 0*1 + -1*3 + 1*7 + 0*4 + -1*6 = 0$ 

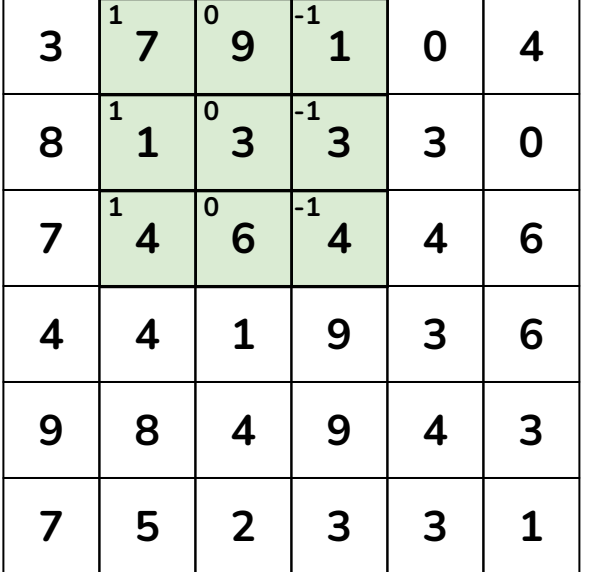

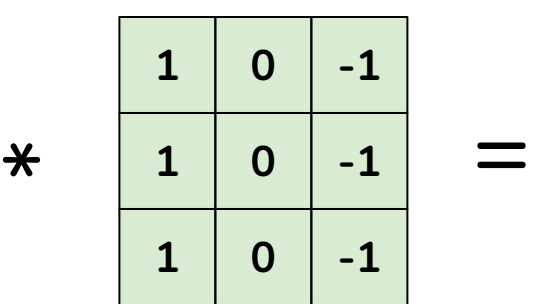

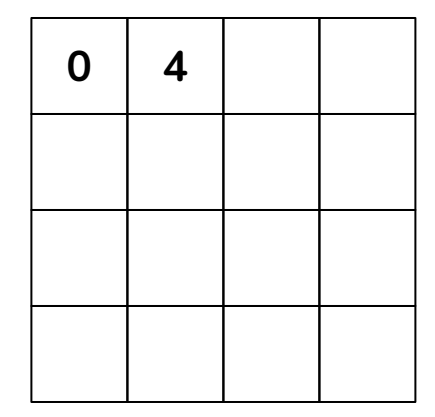

 $1*7 + 0*9 + -1*1 + 1*1 + 0*3 + -1*3 + 1*4 + 0*6 + -1*4 = 4$ 

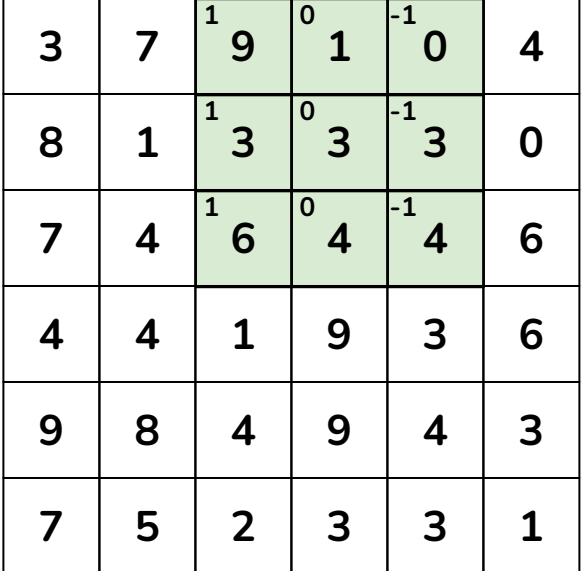

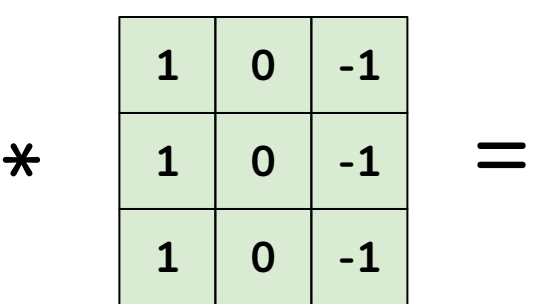

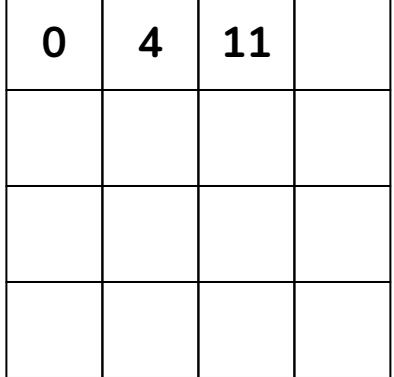

 $1*9 + 0*1 + -1*0 + 1*3 + 0*3 + -1*3 + 1*6 + 0*4 + -1*4 = 11$ 

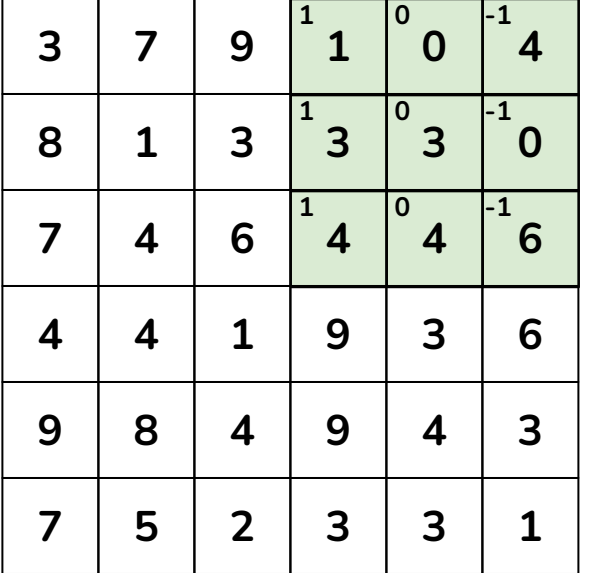

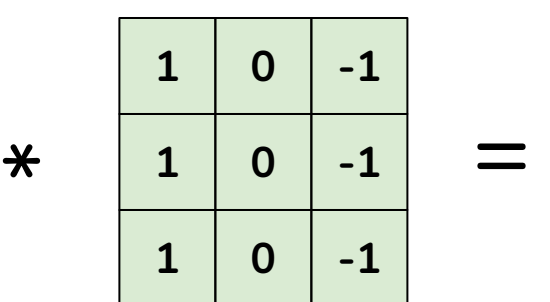

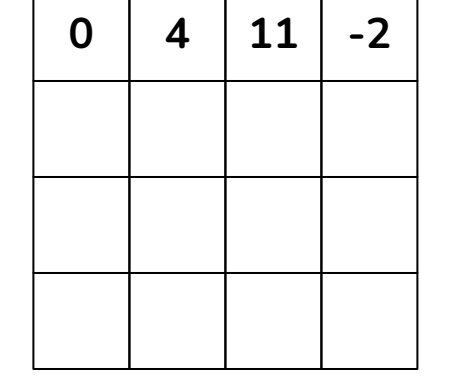

 $1*1 + 0*0 + -1*4 + 1*3 + 0*3 + -1*0 + 1*4 + 0*4 + -1*6 = -2$ 

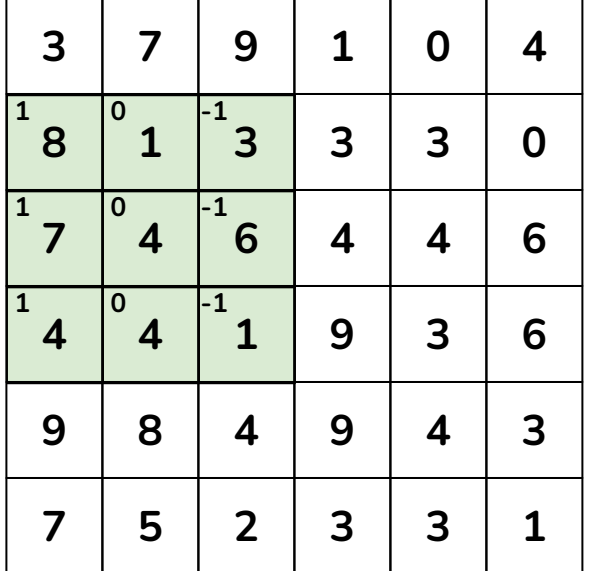

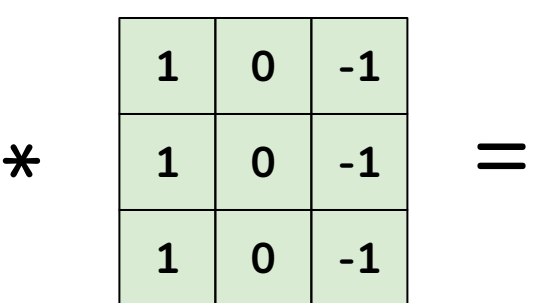

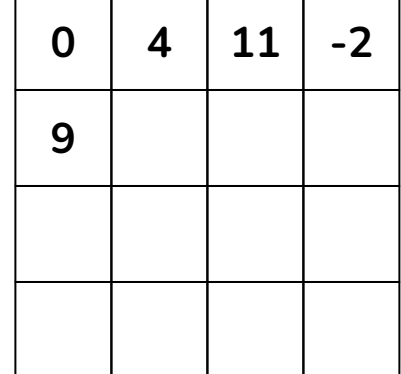

 $1*8 + 0*1 + -1*3 + 1*7 + 0*4 + -1*6 + 1*4 + 0*4 + -1*1 = 9$ 

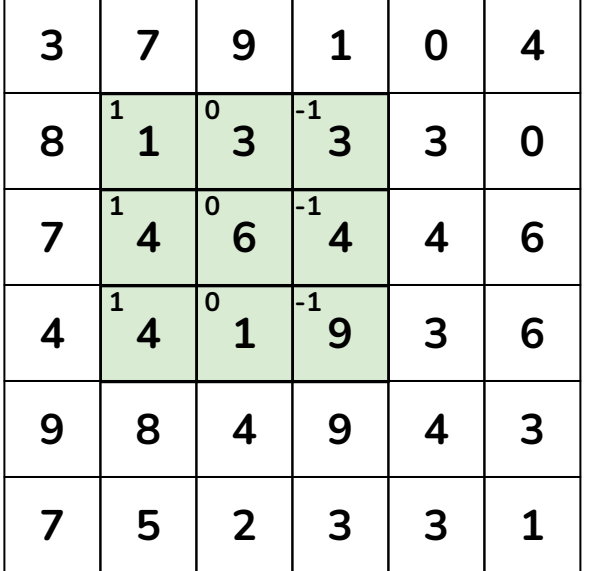

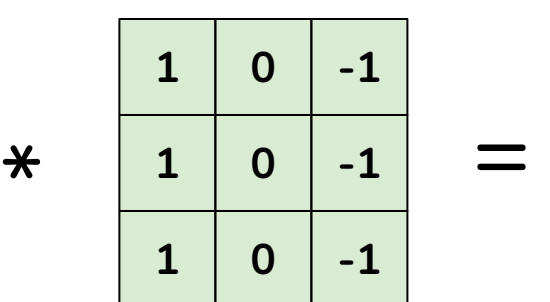

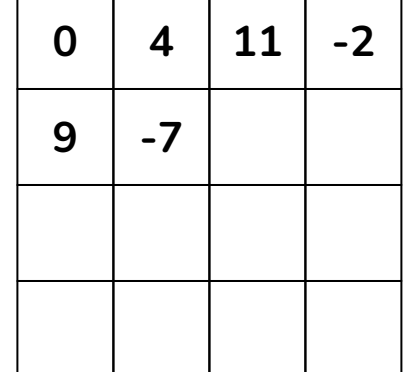

 $1*1 + 0*3 + -1*3 + 1*4 + 0*6 + -1*4 + 1*4 + 0*1 + -1*9 = -7$ 

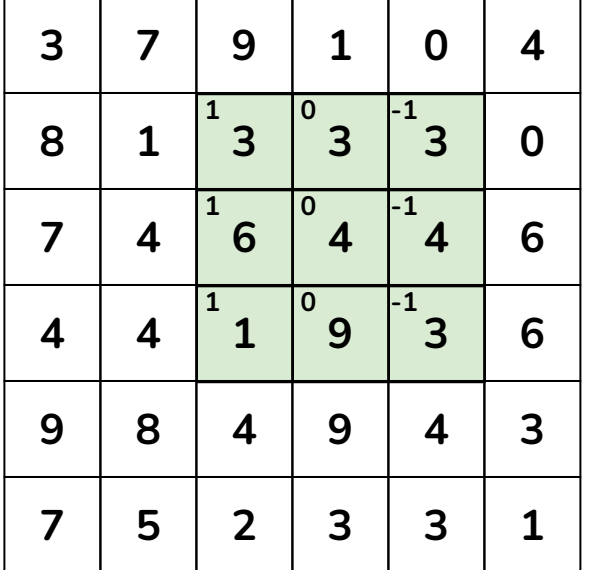

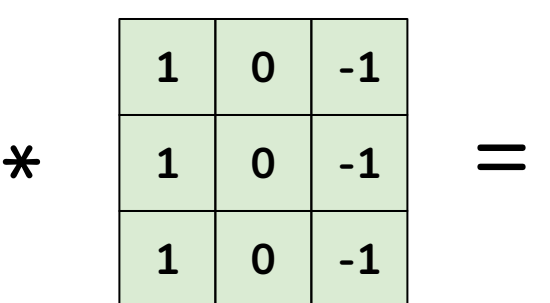

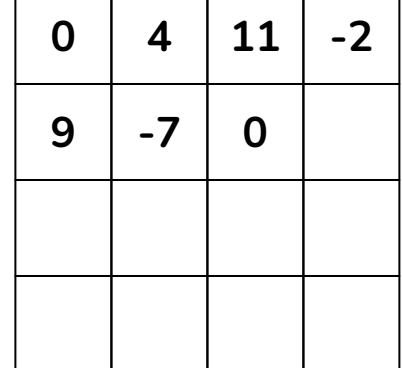

 $1*3 + 0*3 + -1*3 + 1*6 + 0*4 + -1*4 + 1*1 + 0*9 + -1*3 = 0$ 

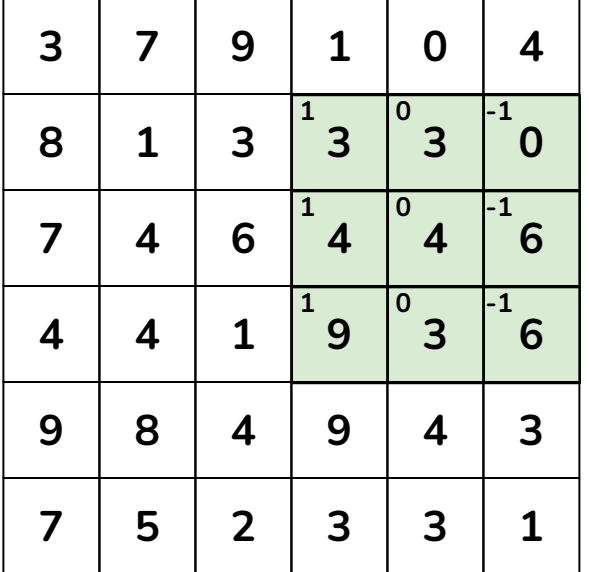

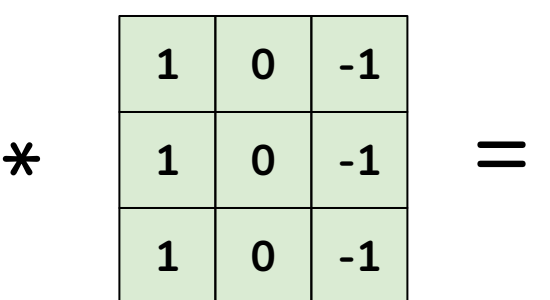

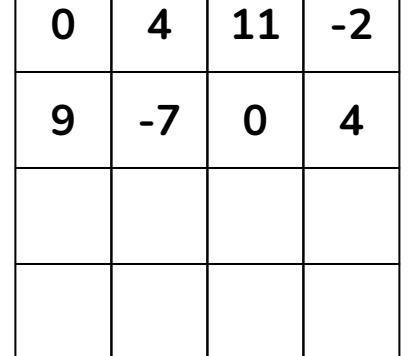

 $1*3 + 0*3 + -1*0 + 1*4 + 0*4 + -1*6 + 1*9 + 0*3 + -1*6 = 4$ 

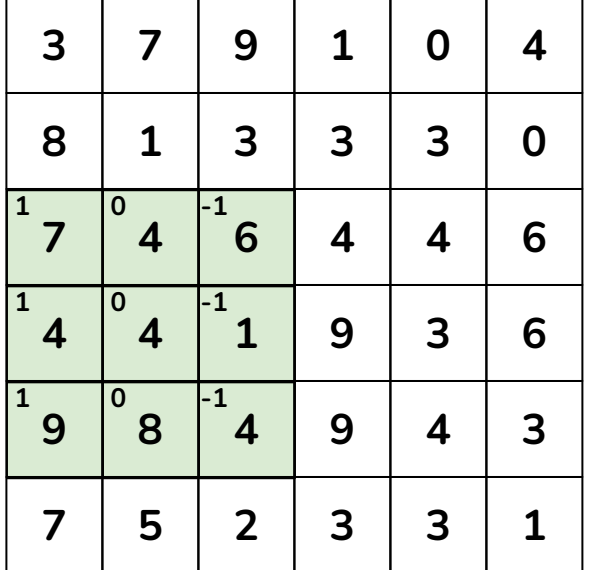

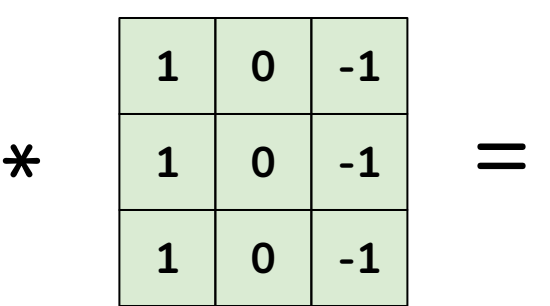

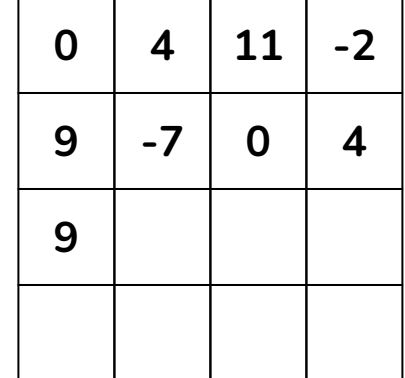

 $1*7 + 0*4 + -1*6 + 1*4 + 0*4 + -1*1 + 1*9 + 0*8 + -1*4 = 9$ 

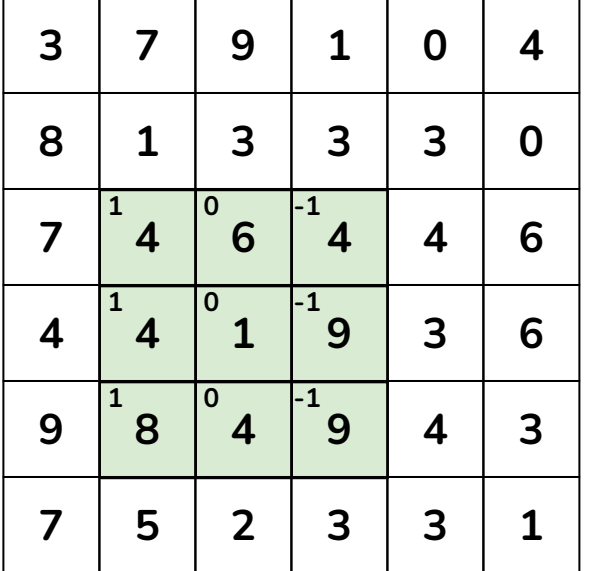

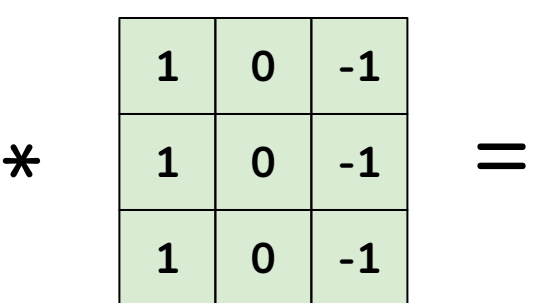

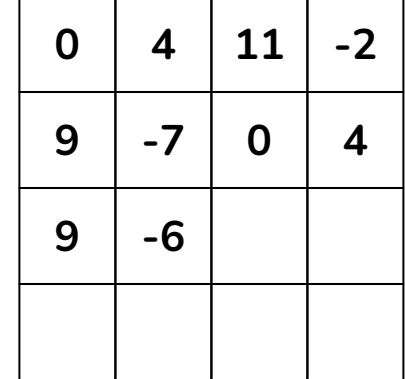

 $1*4 + 0*6 + -1*4 + 1*4 + 0*1 + -1*9 + 1*8 + 0*4 + -1*9 = -6$ 

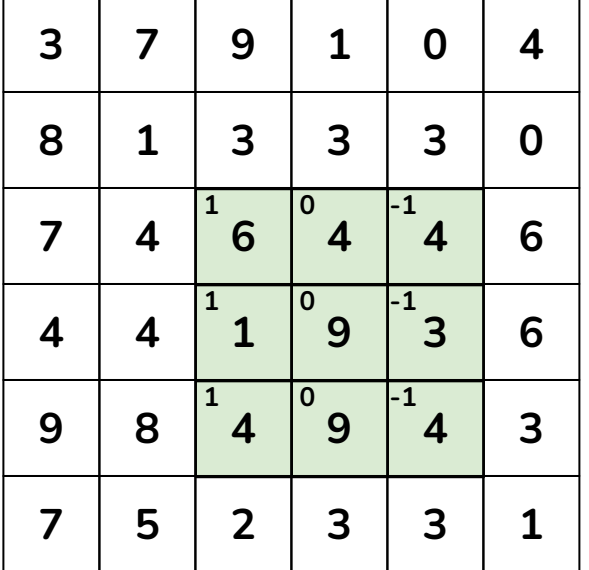

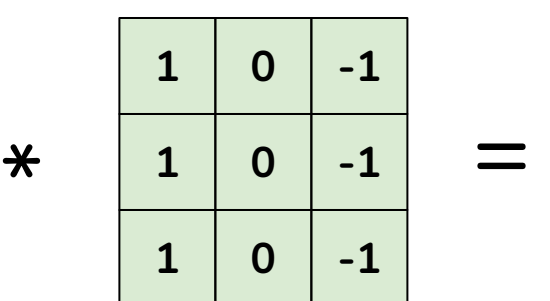

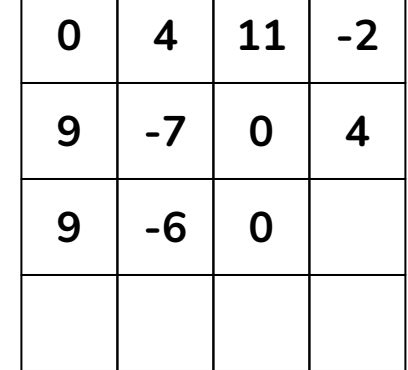

 $1*6 + 0*4 + (-1*4 + 1*1 + 0*9 + (-1*3 + 1*4 + 0*9 + (-1*4))$ 

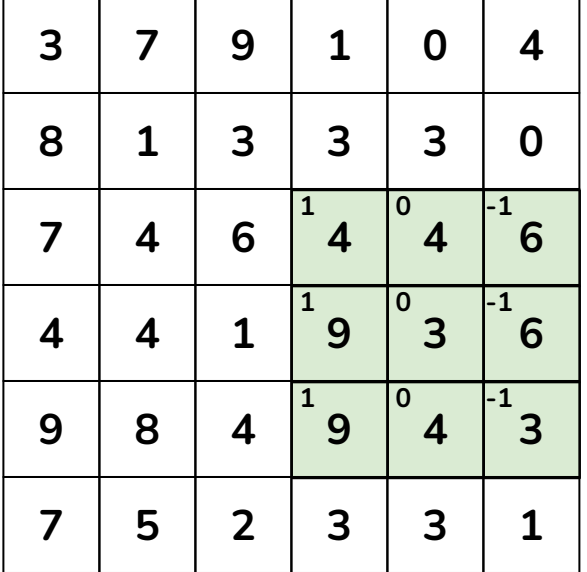

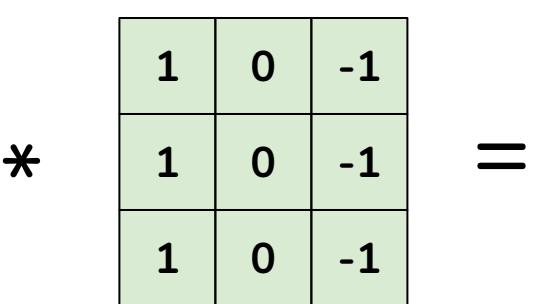

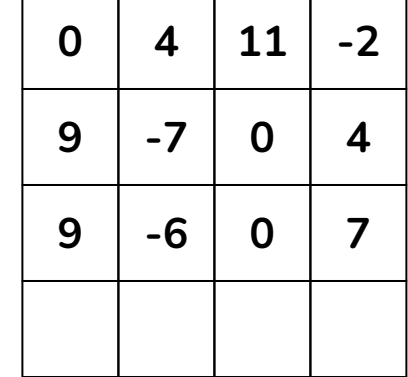

 $1*4 + 0*4 + -1*6 + 1*9 + 0*3 + -1*6 + 1*9 + 0*4 + -1*3 = 7$ 

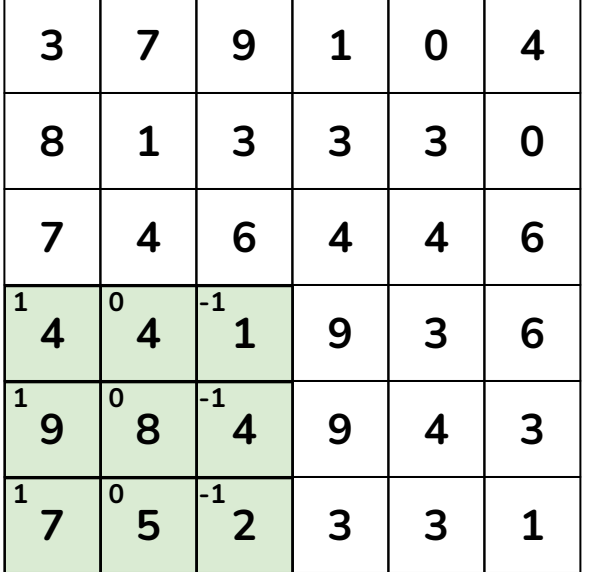

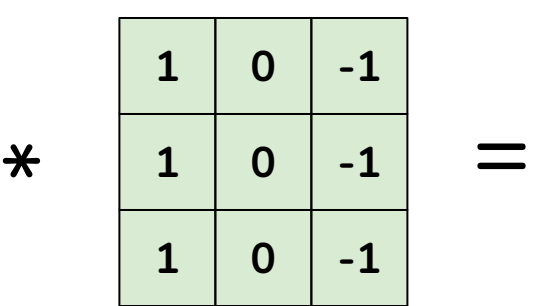

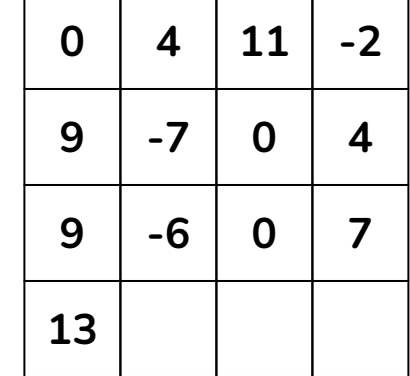

 $1*4 + 0*4 + (-1*1 + 1*9 + 0*8 + (-1*4 + 1*7 + 0*5 + (-1*2 = 13$ 

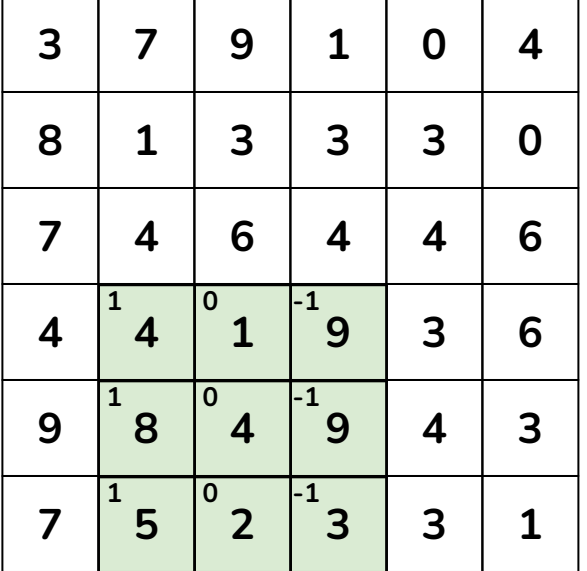

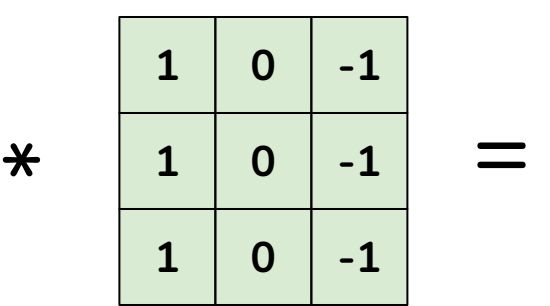

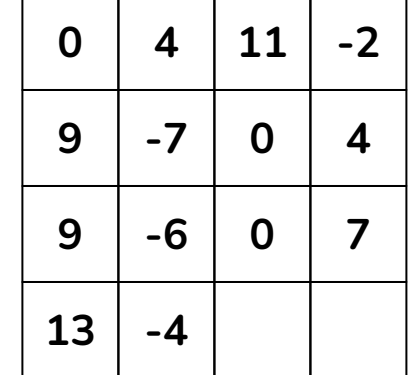

 $1*4 + 0*1 + -1*9 + 1*8 + 0*4 + -1*9 + 1*5 + 0*2 + -1*3 = -4$ 

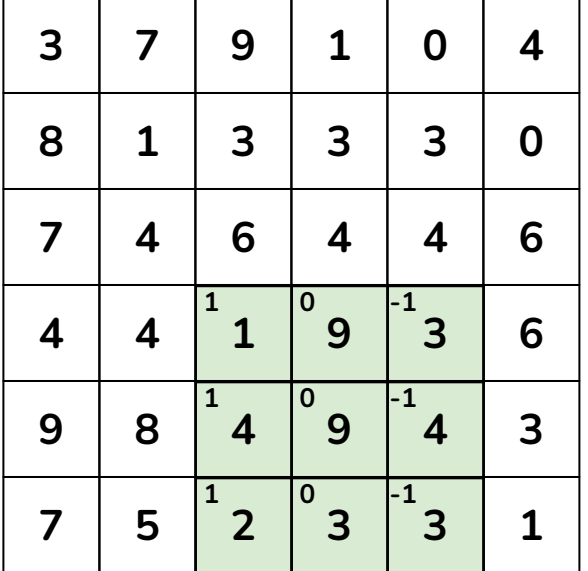

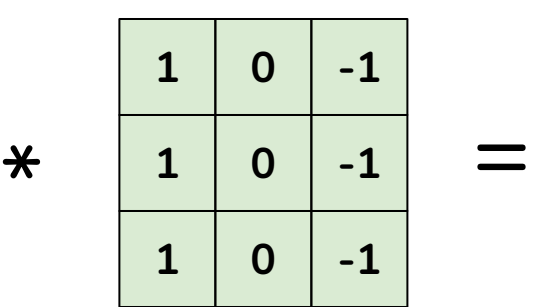

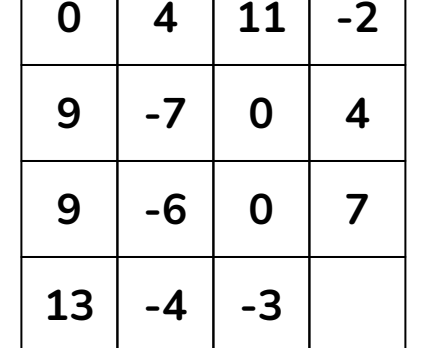

 $1*1 + 0*9 + -1*3 + 1*4 + 0*9 + -1*4 + 1*2 + 0*3 + -1*3 = -3$ 

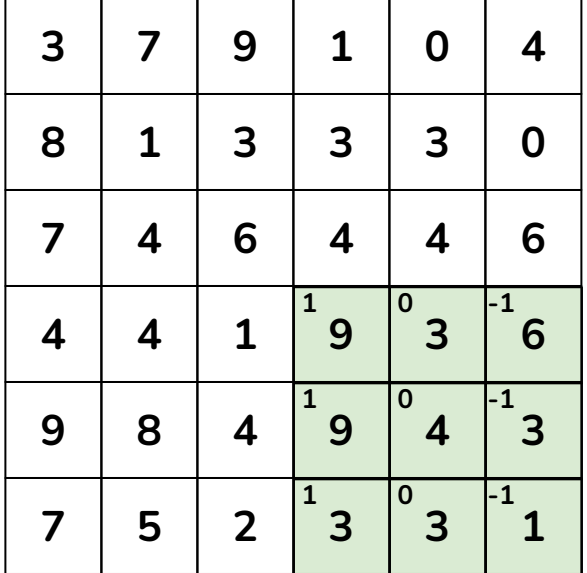

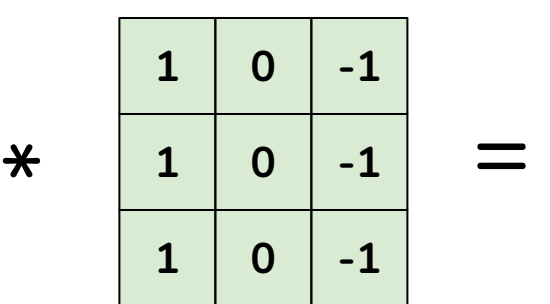

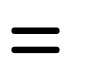

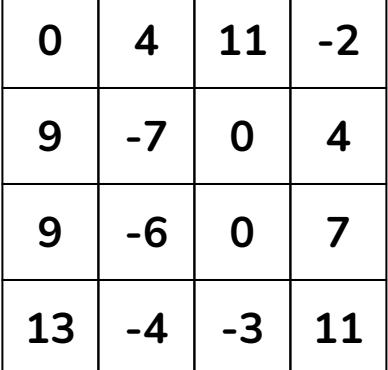

 $1*9 + 0*3 + -1*6 + 1*9 + 0*4 + -1*3 + 1*3 + 0*3 + -1*1 = 11$ 

**Filter**

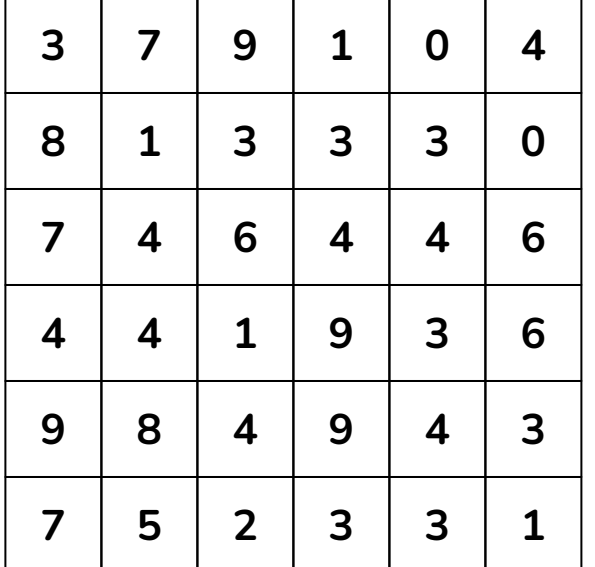

Filter (kernel)

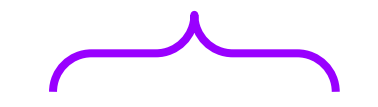

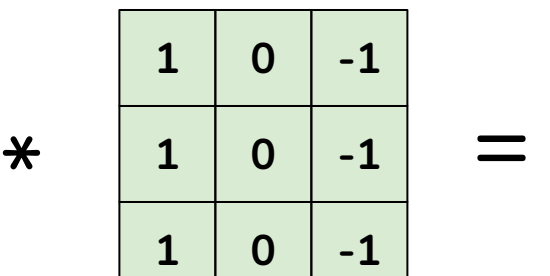

Unit of convolutional layer parameters *W* (or *f*)

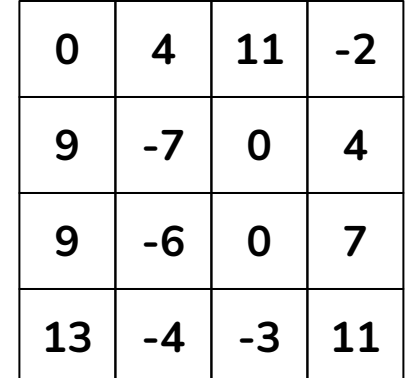

# *Stride* of 1

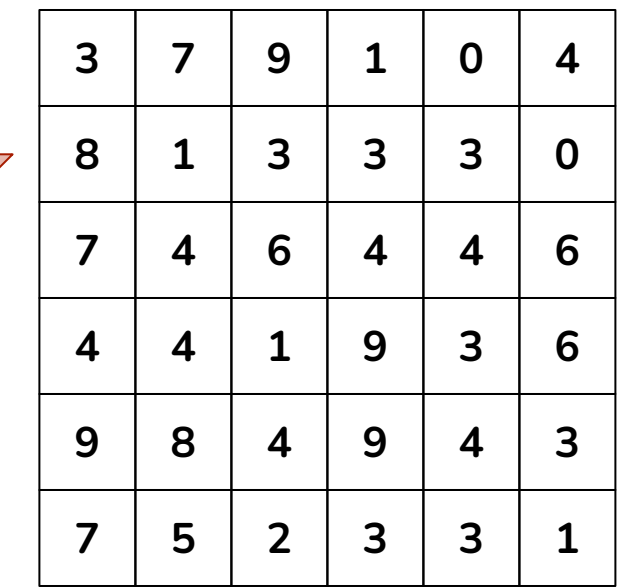

\*

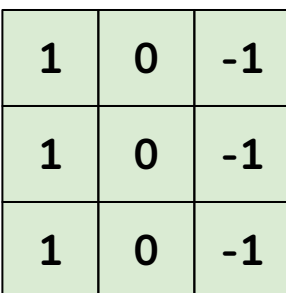

=

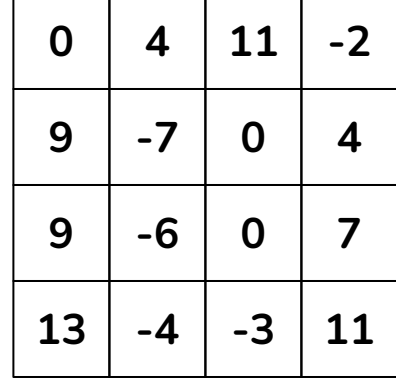

# *Stride* of 2

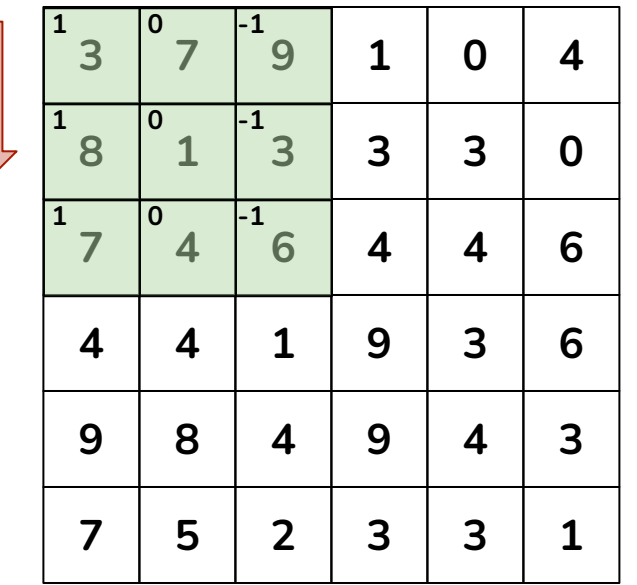

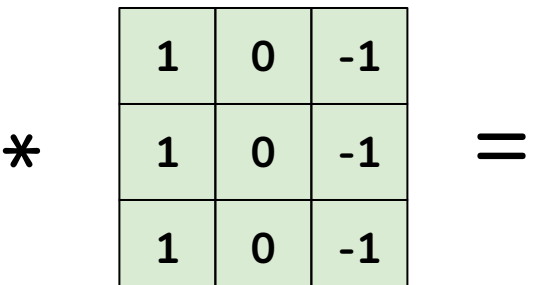

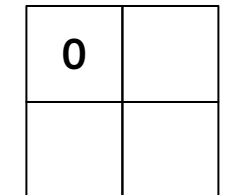

 $1*3 + 0*7 + -1*9 + 1*8 + 0*1 + -1*3 + 1*7 + 0*4 + -1*6 = 0$ 

# *Stride* of 2

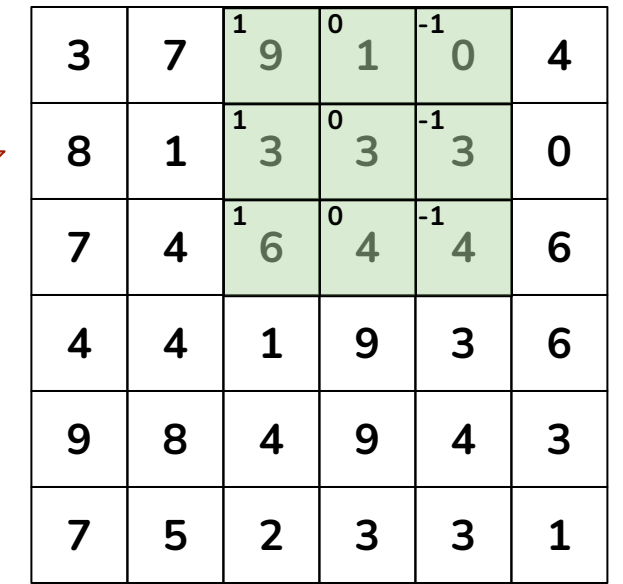

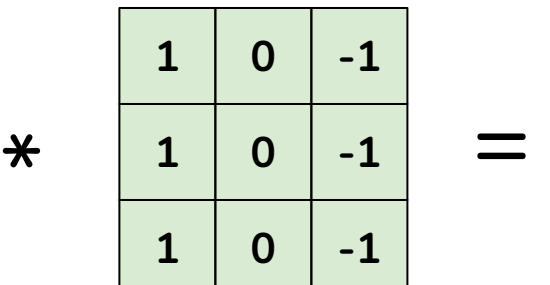

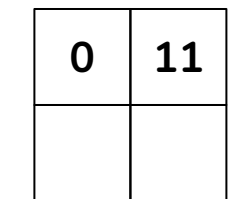

 $1*9 + 0*1 + -1*0 + 1*3 + 0*3 + -1*3 + 1*6 + 0*4 + -1*4 = 11$ 

*Stride* of 2

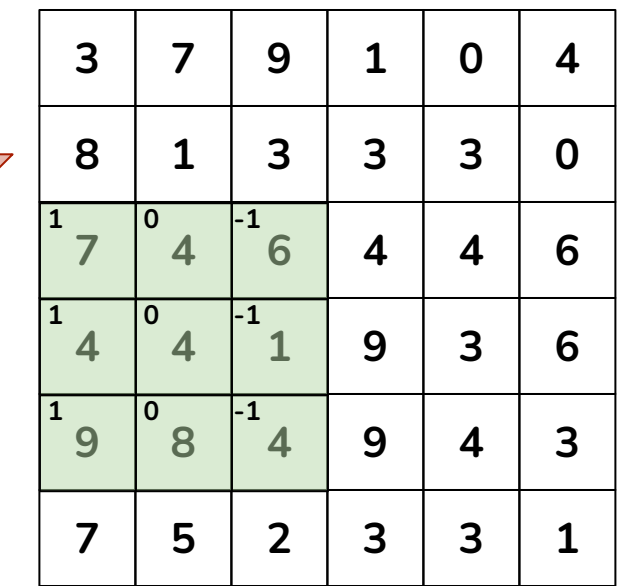

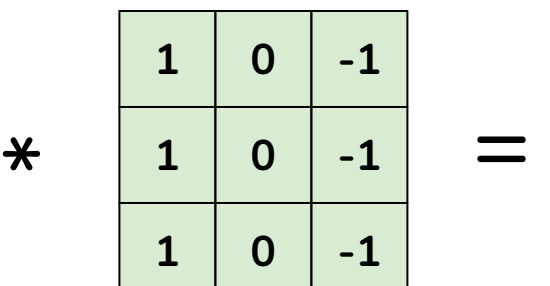

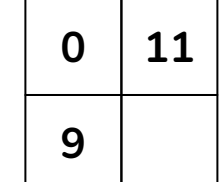

 $1*7 + 0*4 + -1*6 + 1*4 + 0*4 + -1*1 + 1*9 + 0*8 + -1*4 = 9$ 

*Stride* of 2

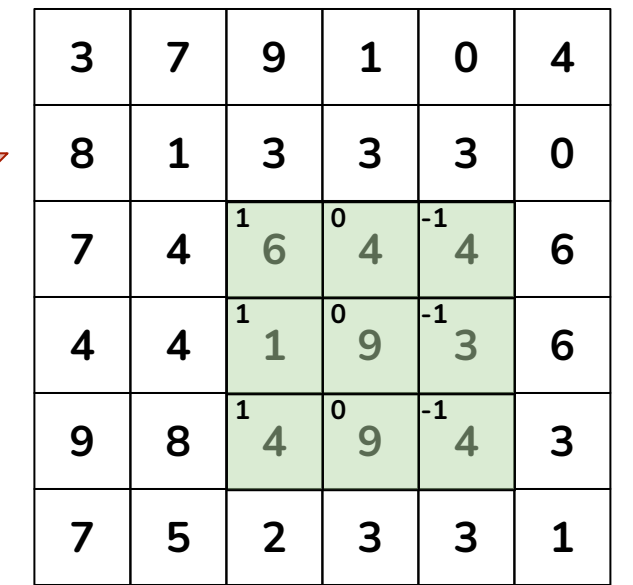

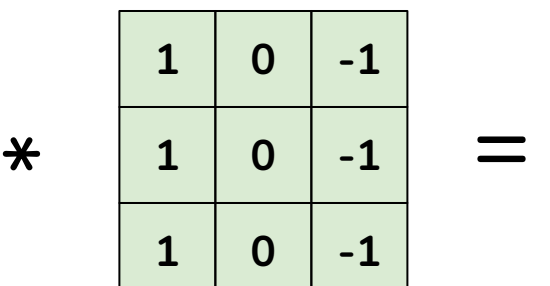

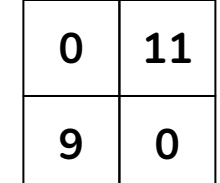

 $1*6 + 0*4 + (-1*4 + 1*1 + 0*9 + (-1*3 + 1*4 + 0*9 + (-1*4))$ 

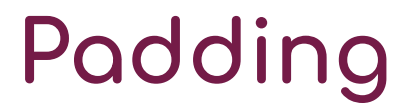

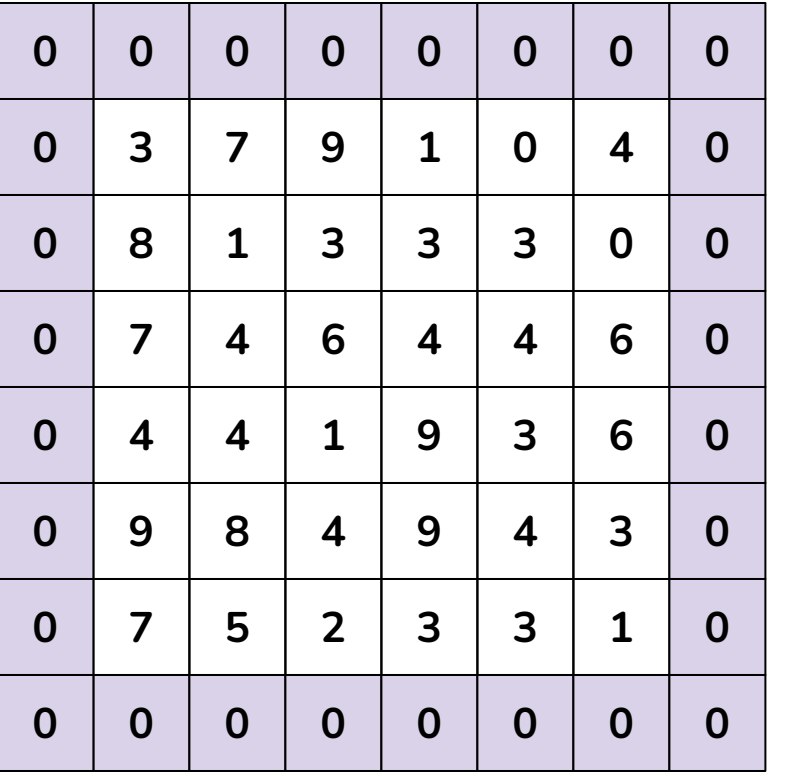

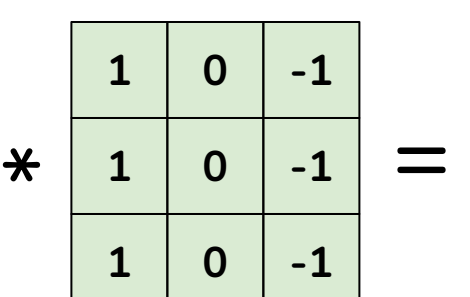

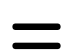

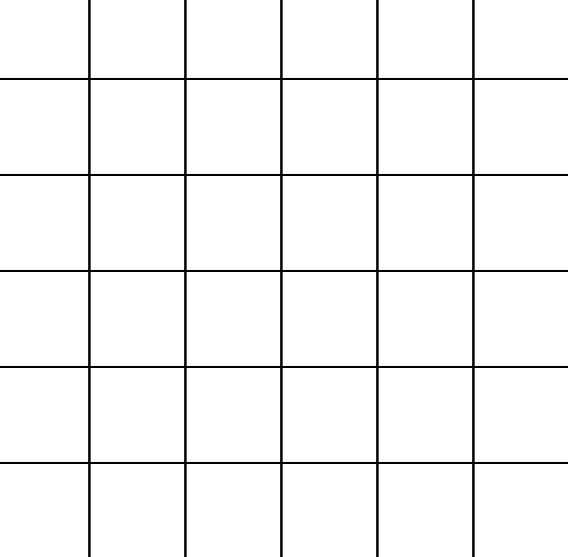

# **Padding**

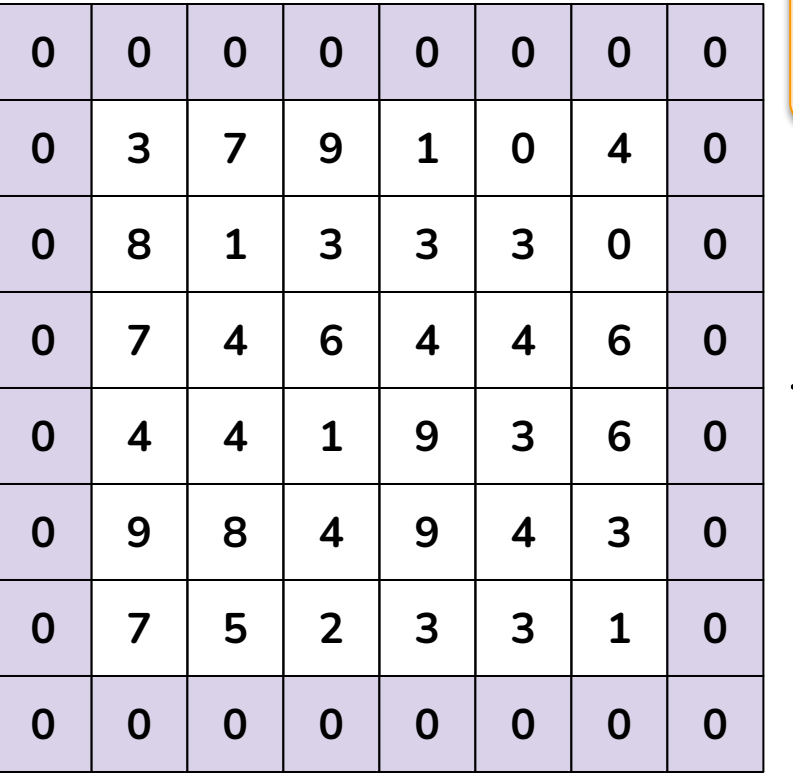

*Same* convolution means padding is used and output is same shape as input

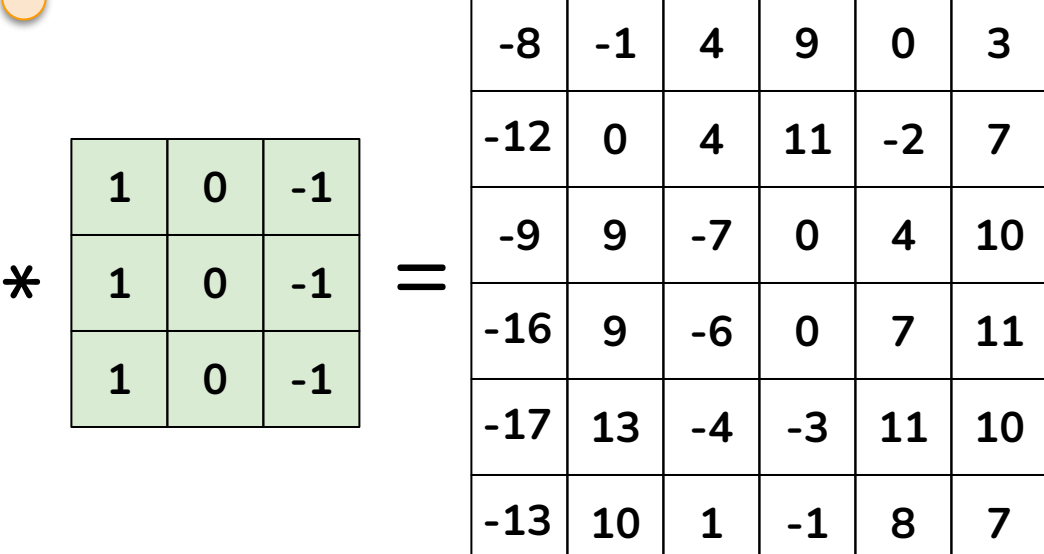

*stride*

 

*Valid* convolution means no padding is used and output is smaller shape than input

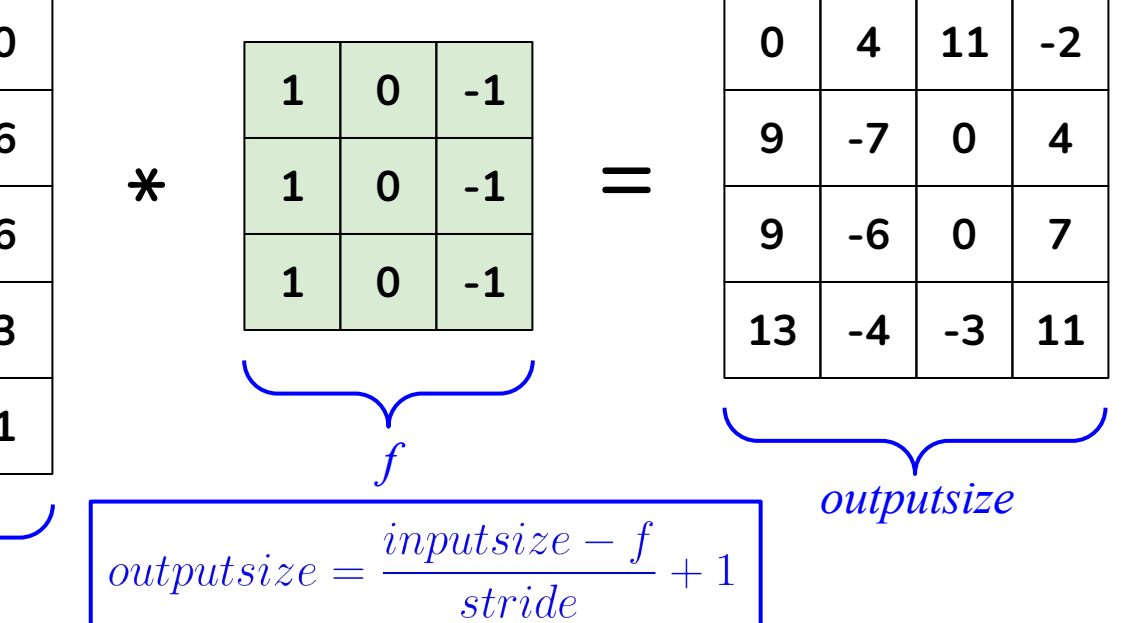

*inputsize*

#### **Hyperparameters**

#### Commonly used value

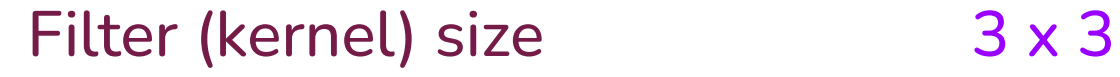

Stride 1

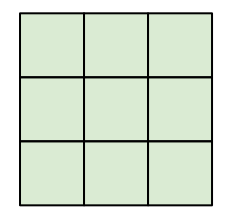

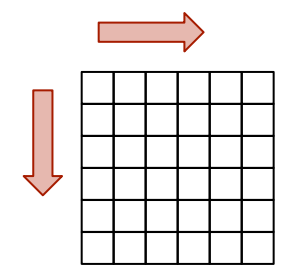

Valid or same (padding?)

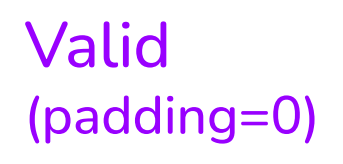

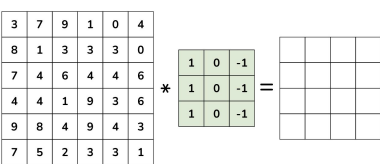

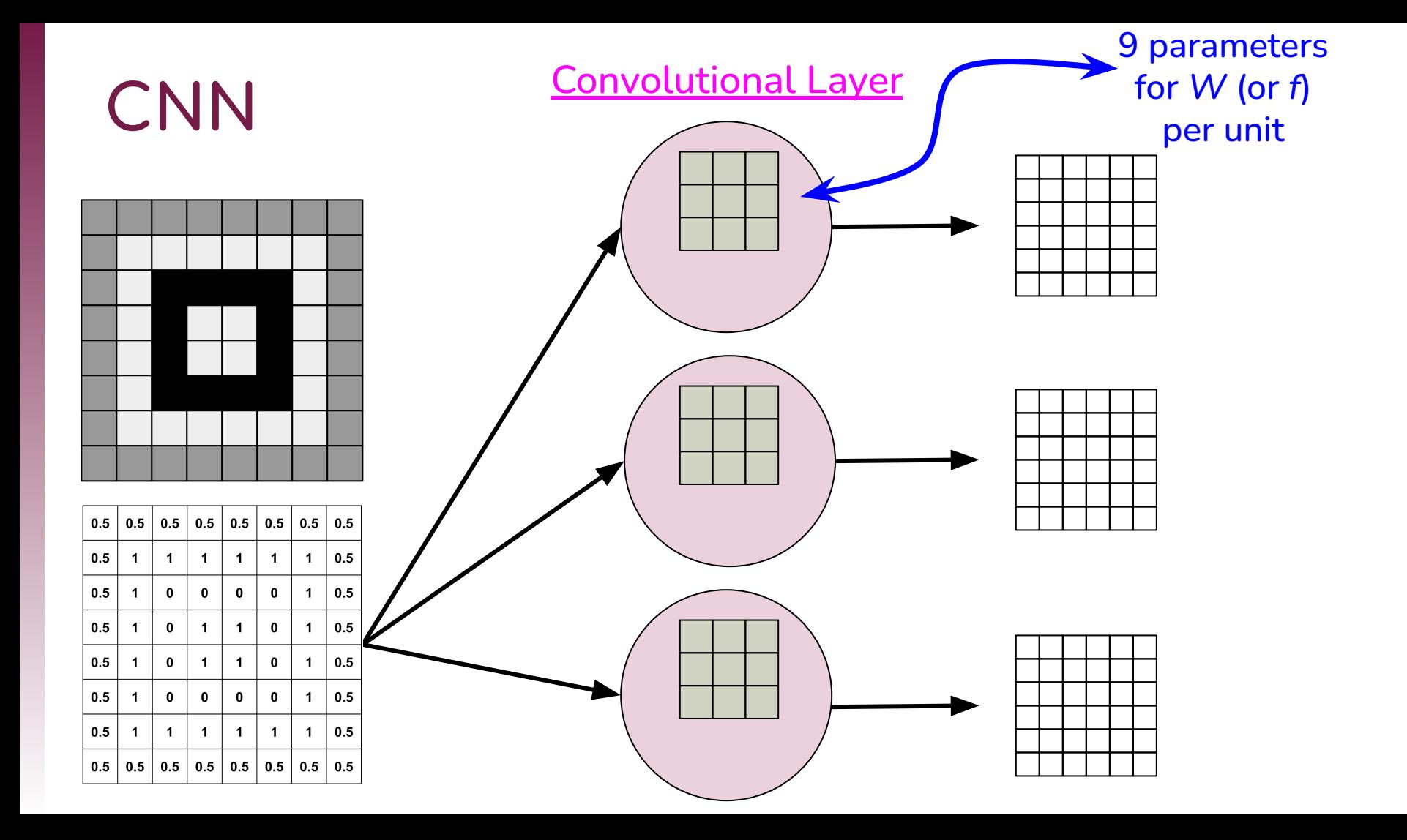

#### **Features at Different Layers**

Low-Level Mid-Level High-Level

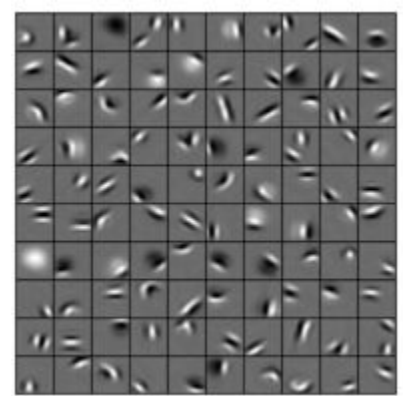

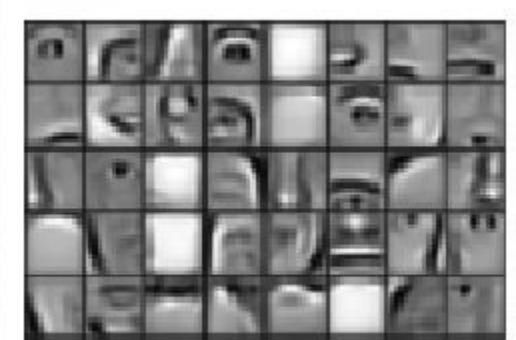

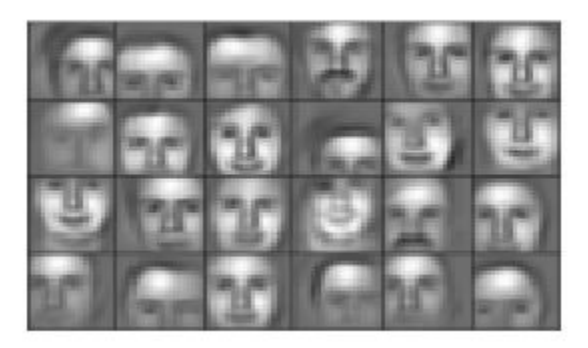

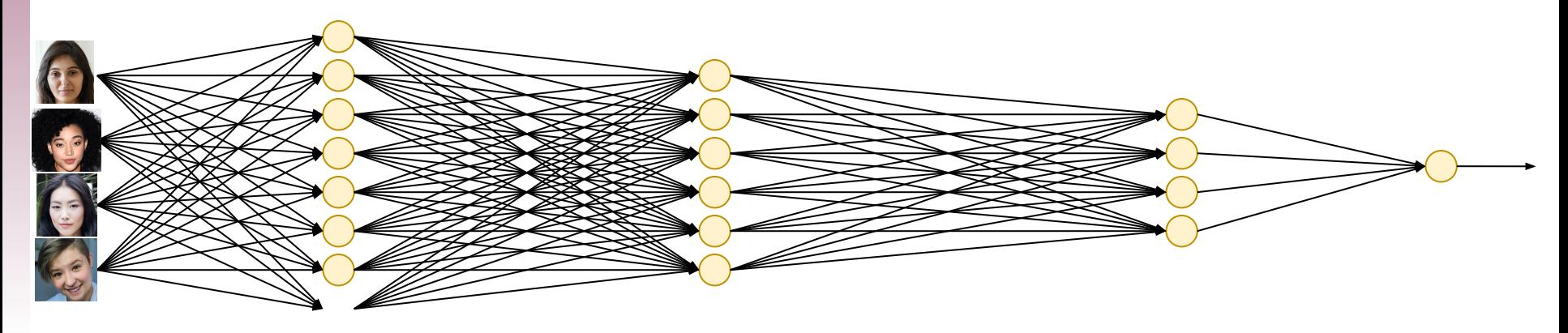

#### **Features at Different Layers**

Low-Level Mid-Level High-Level

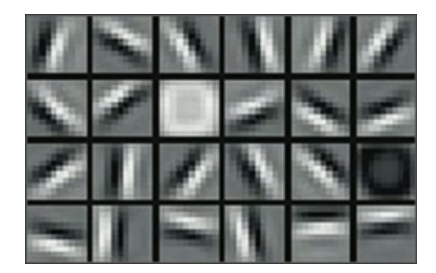

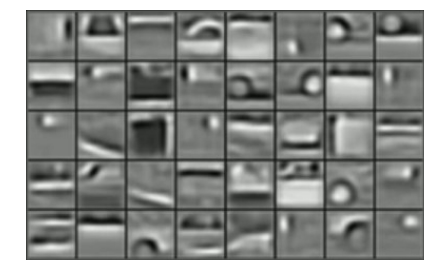

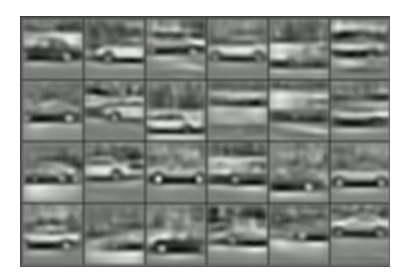

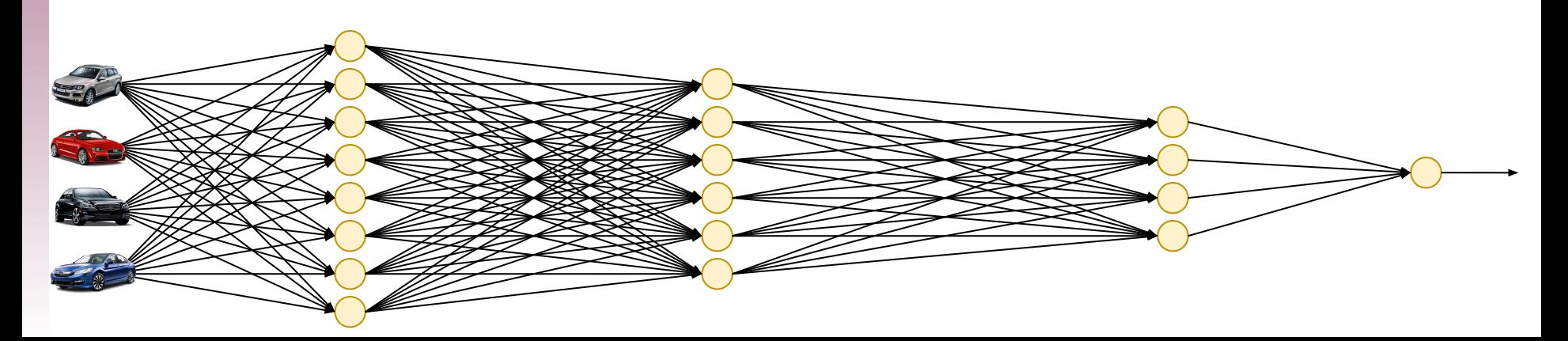

### **Edge Detection**

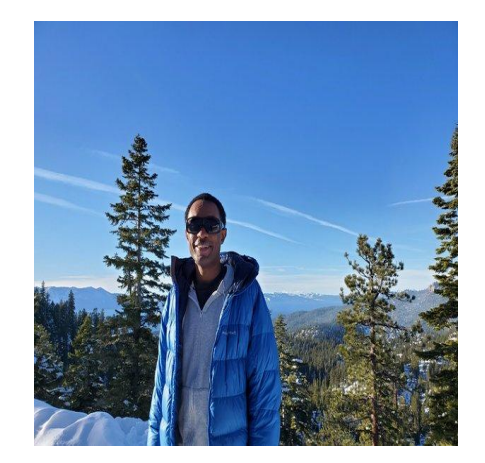

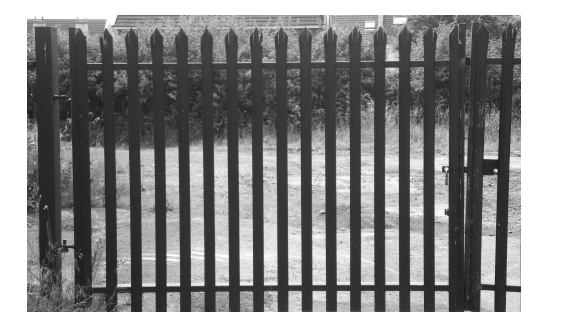

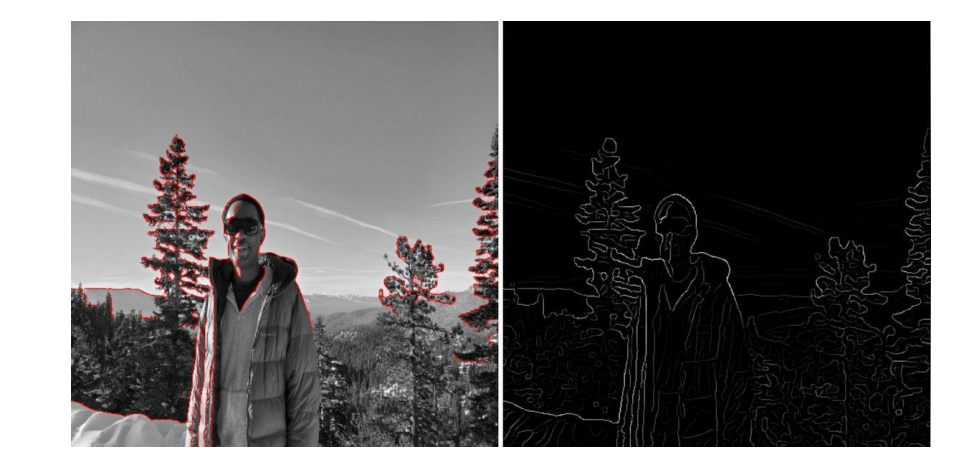

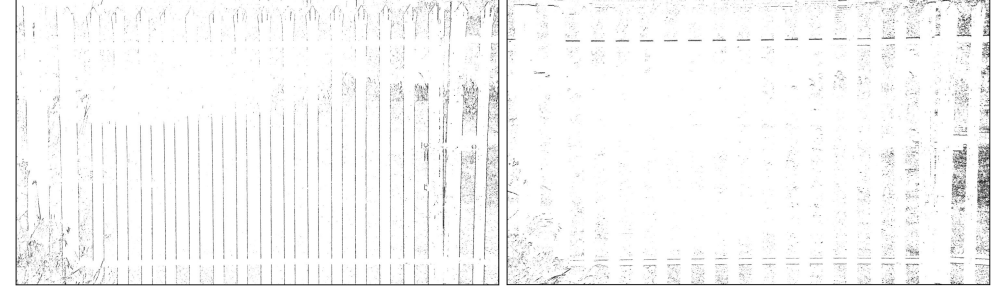

#### **Vertical Edge Detection**

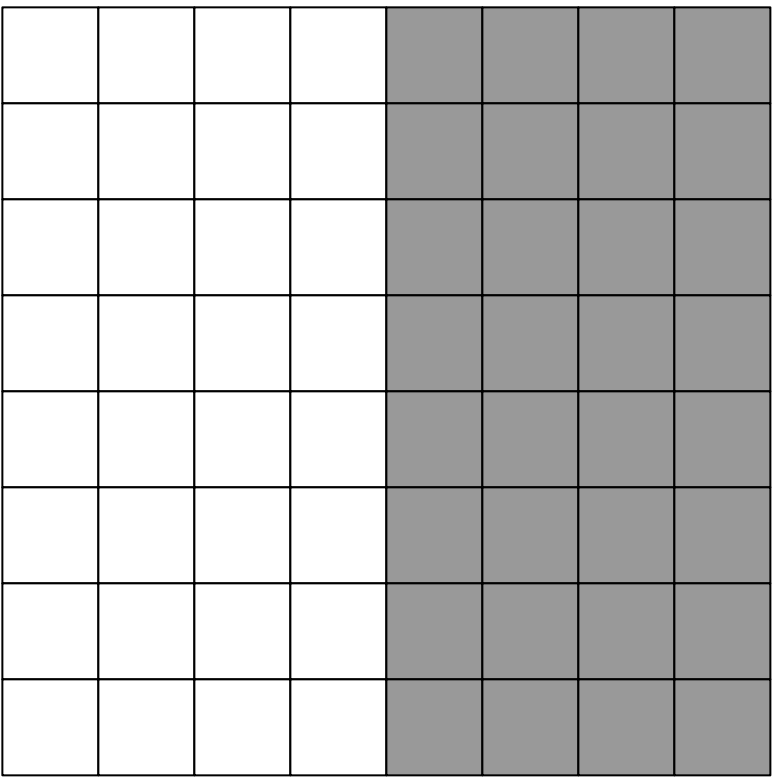

#### **Vertical Edge Detection**

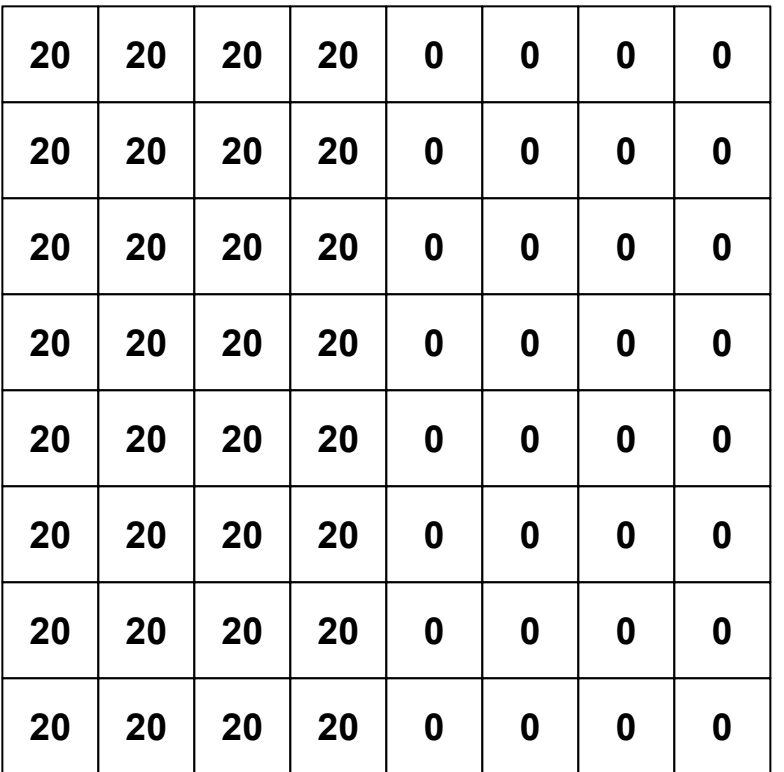

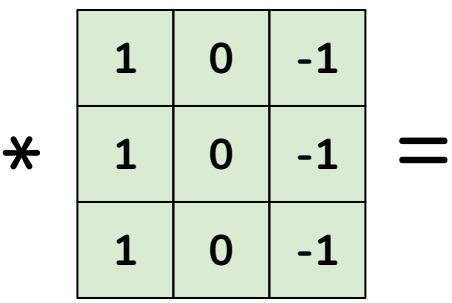

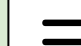

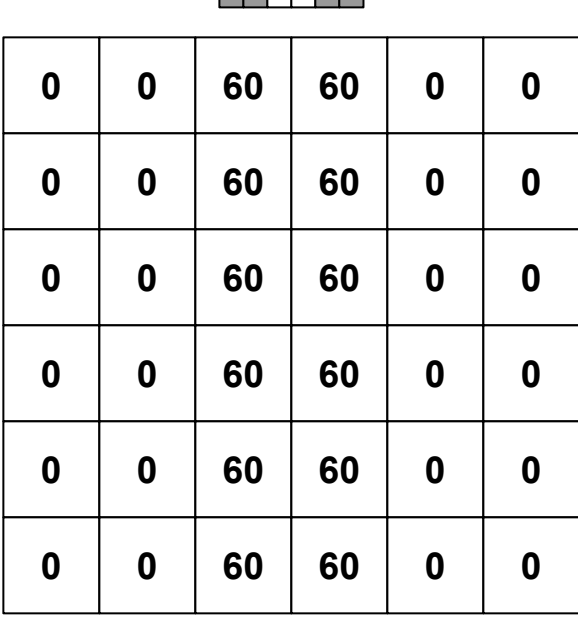

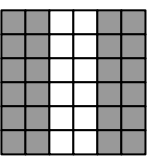

#### **Horizontal Edge Detection**

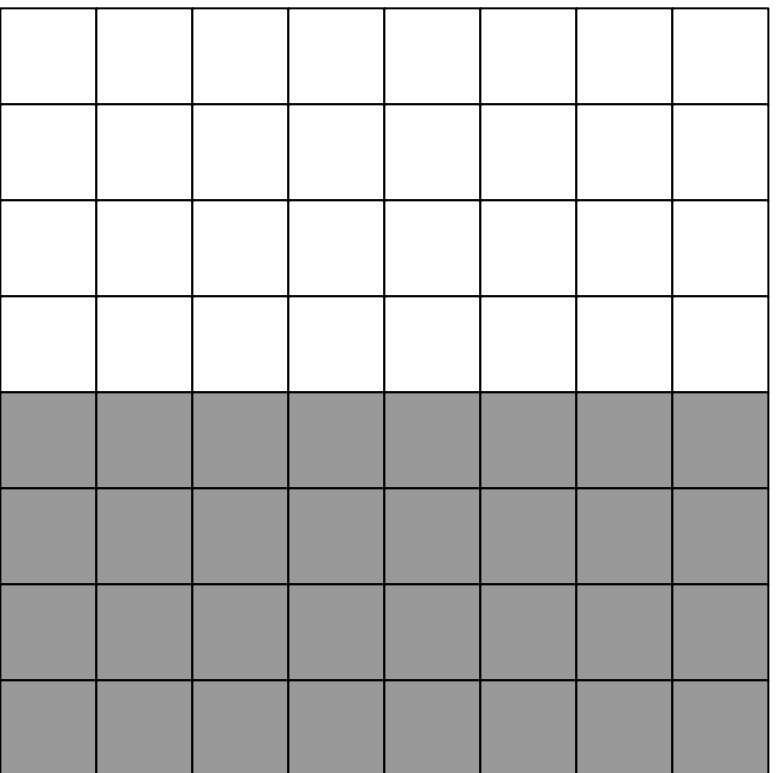

#### **Horizontal Edge Detection**

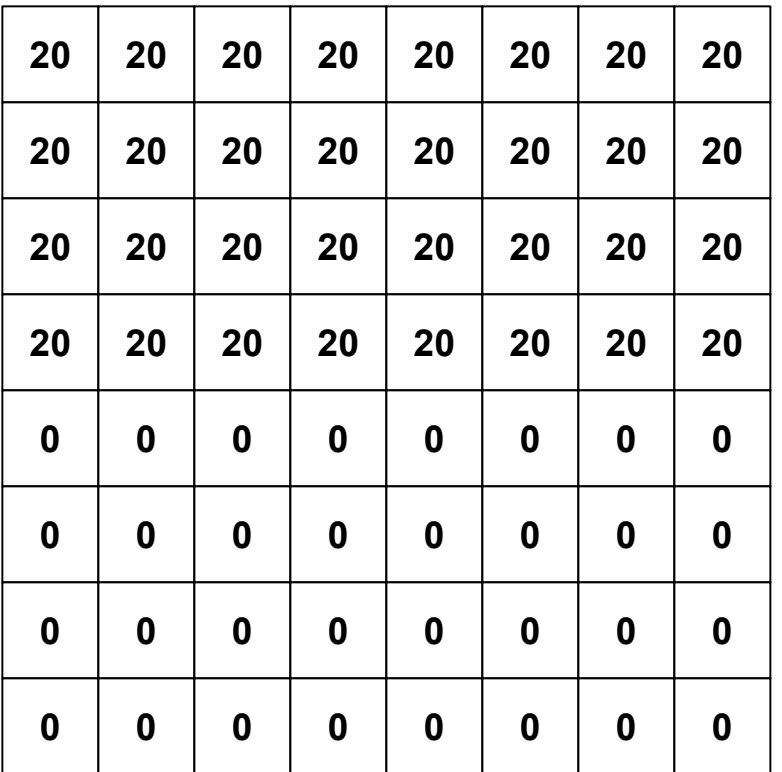

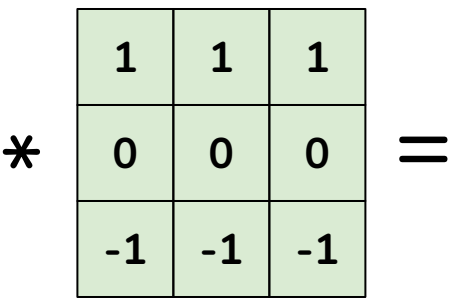

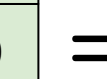

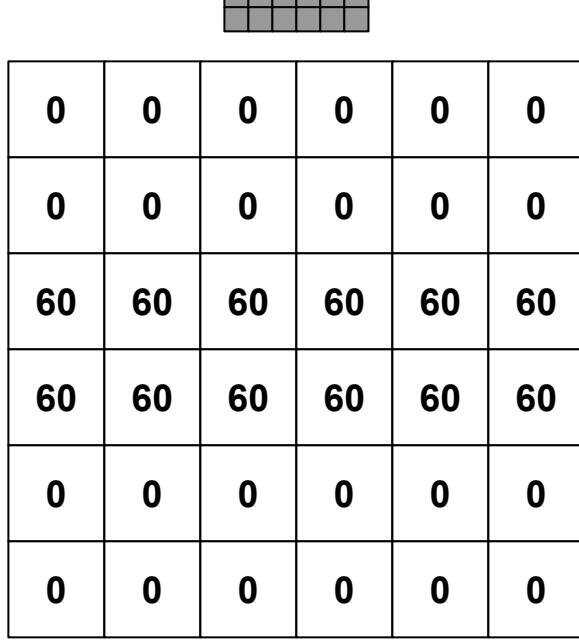

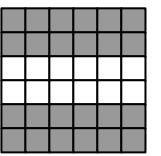

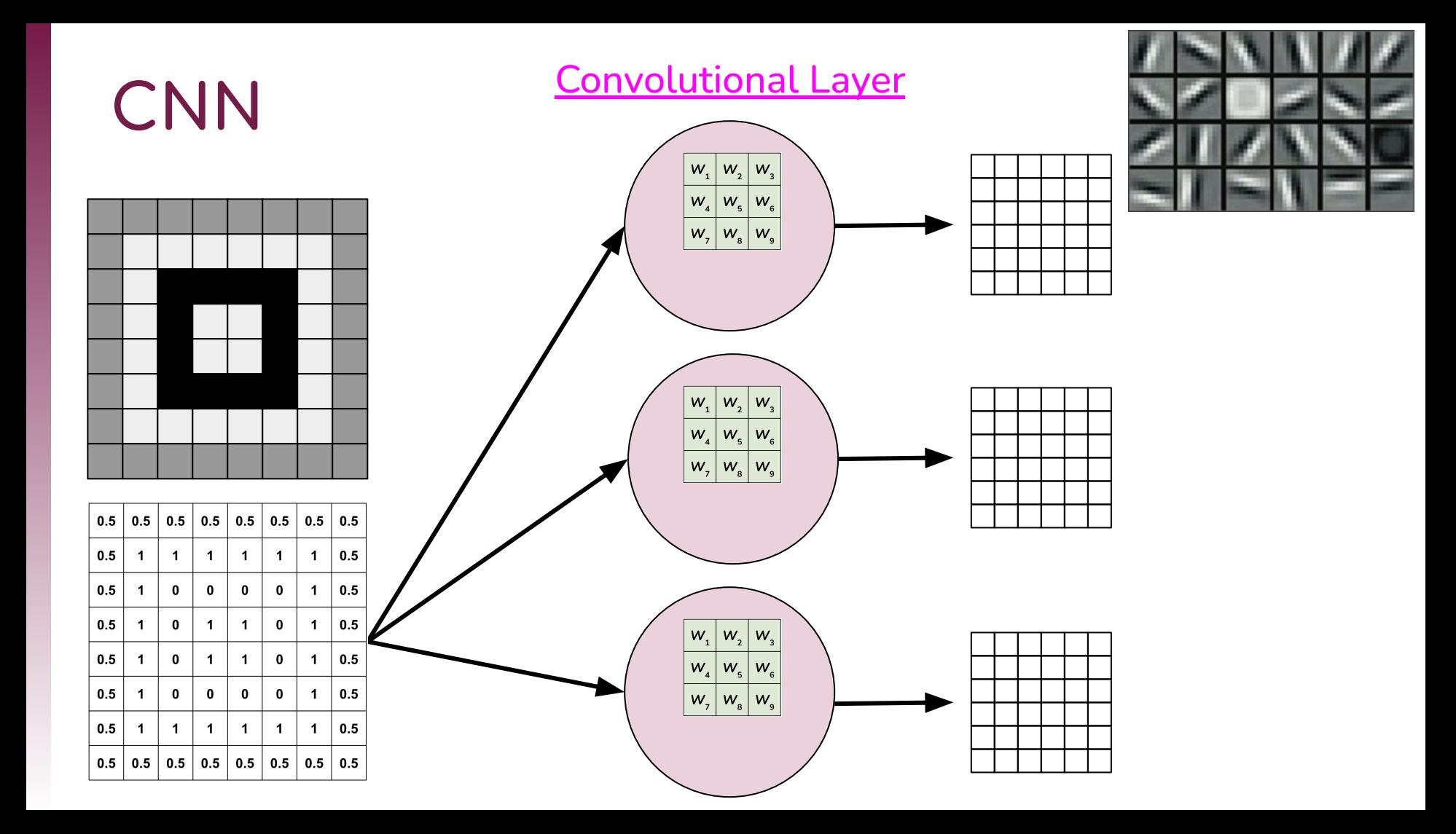

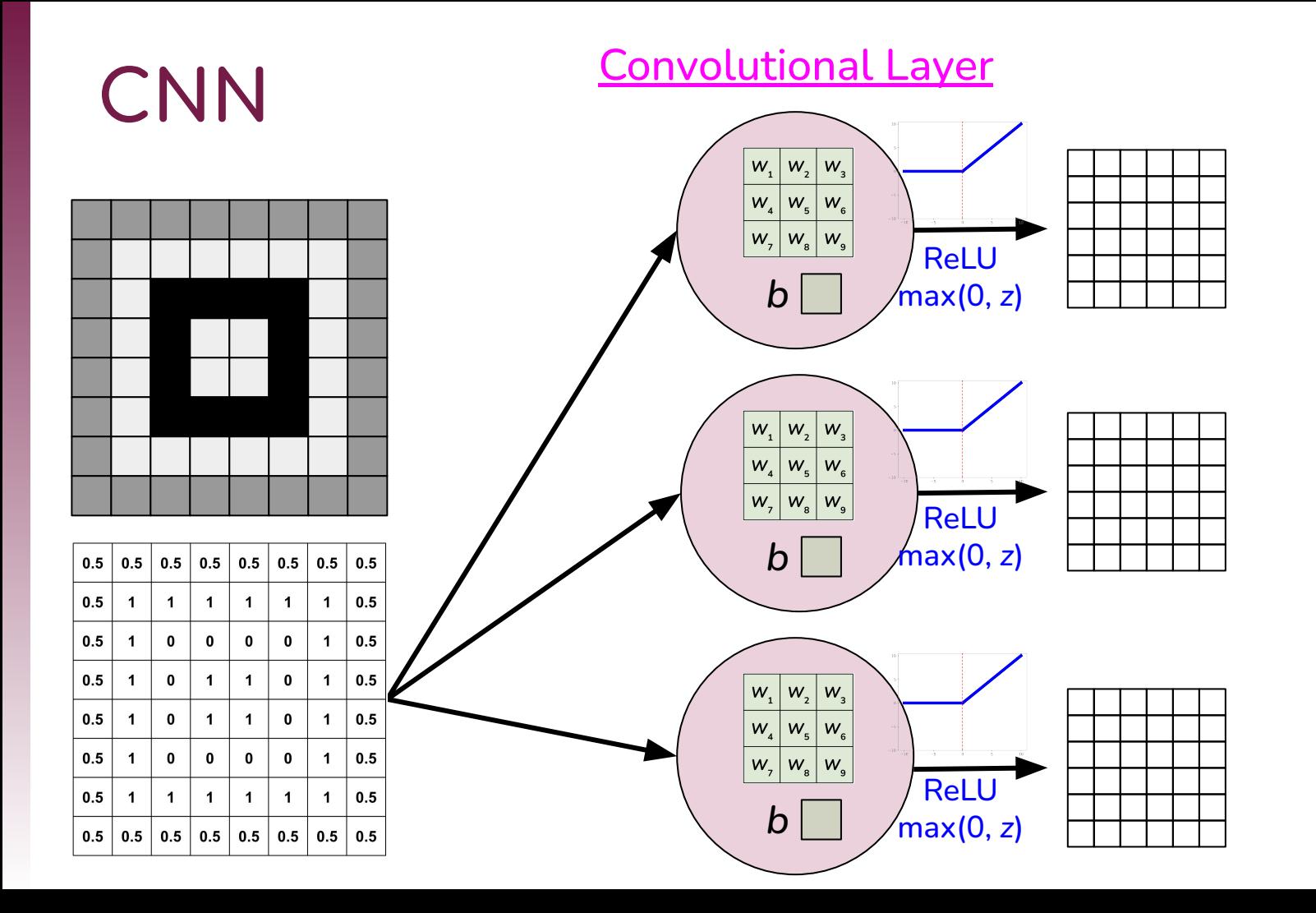

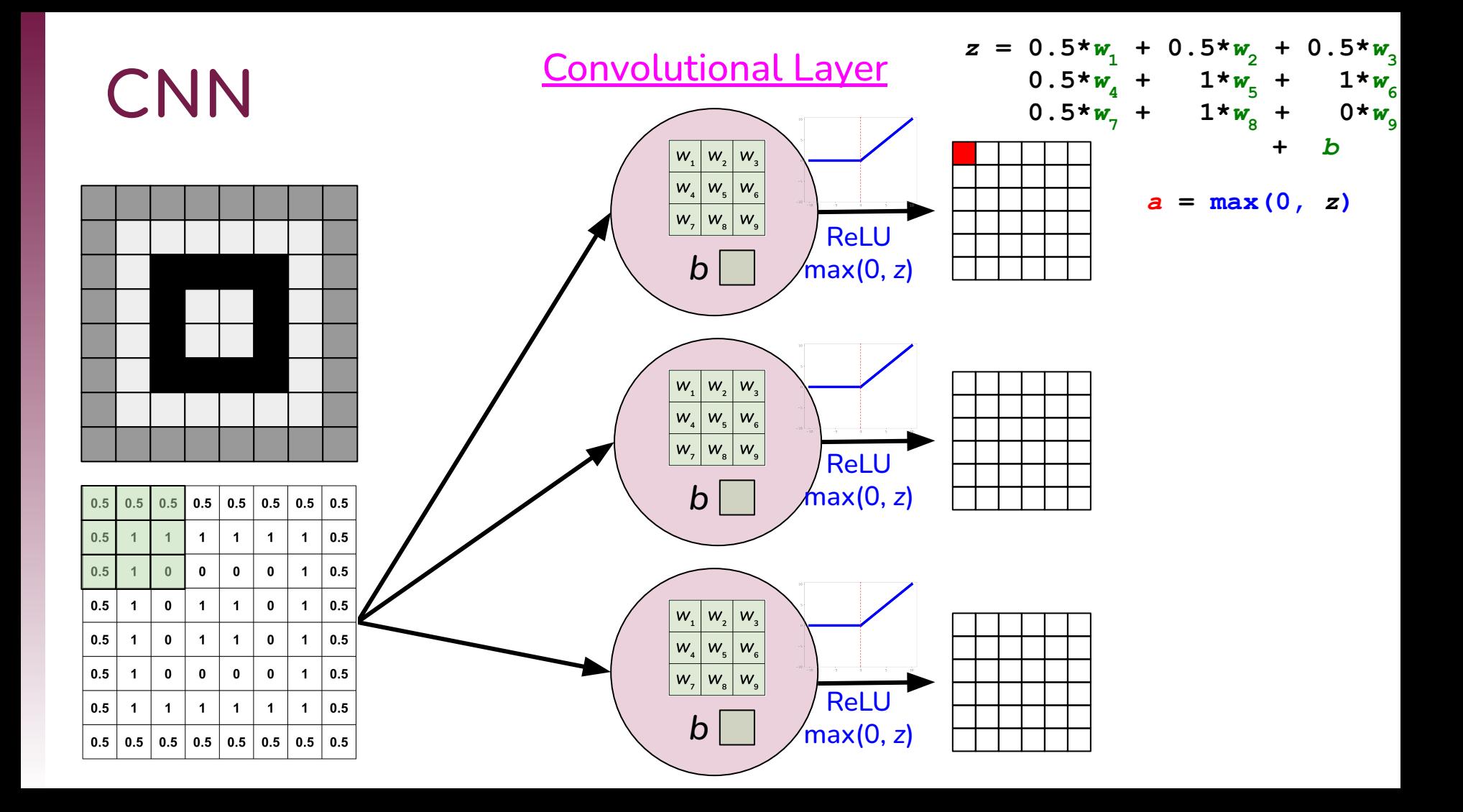

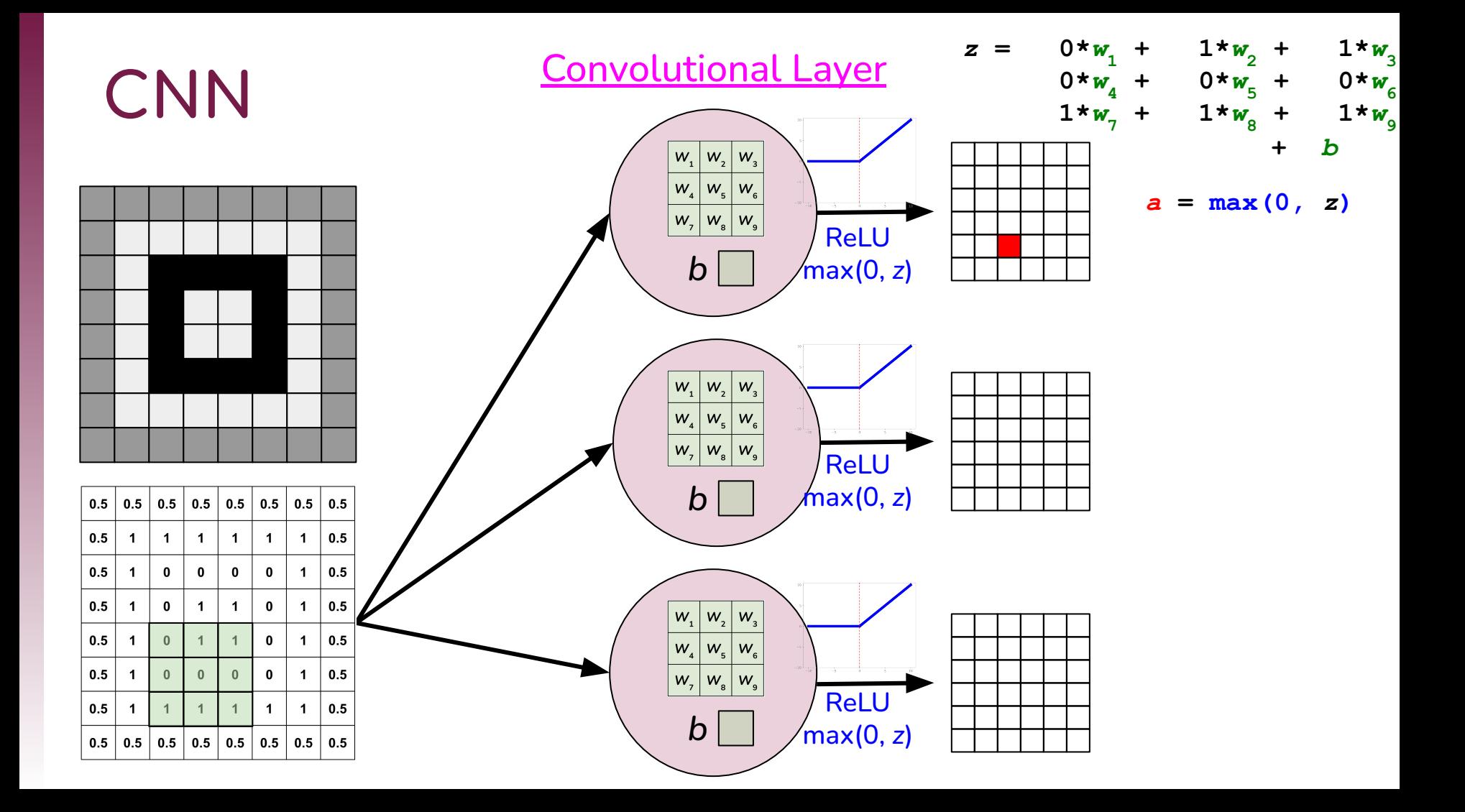

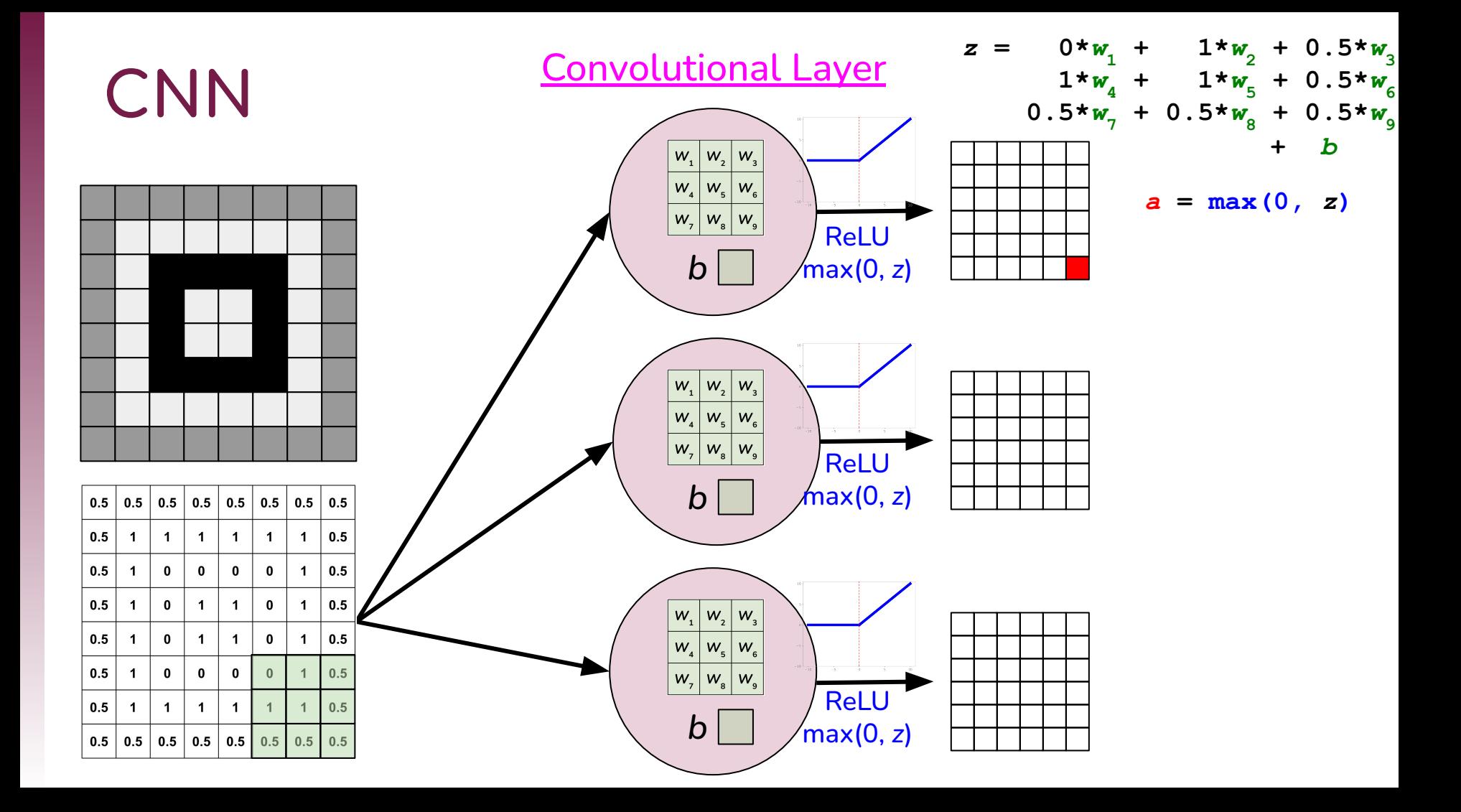

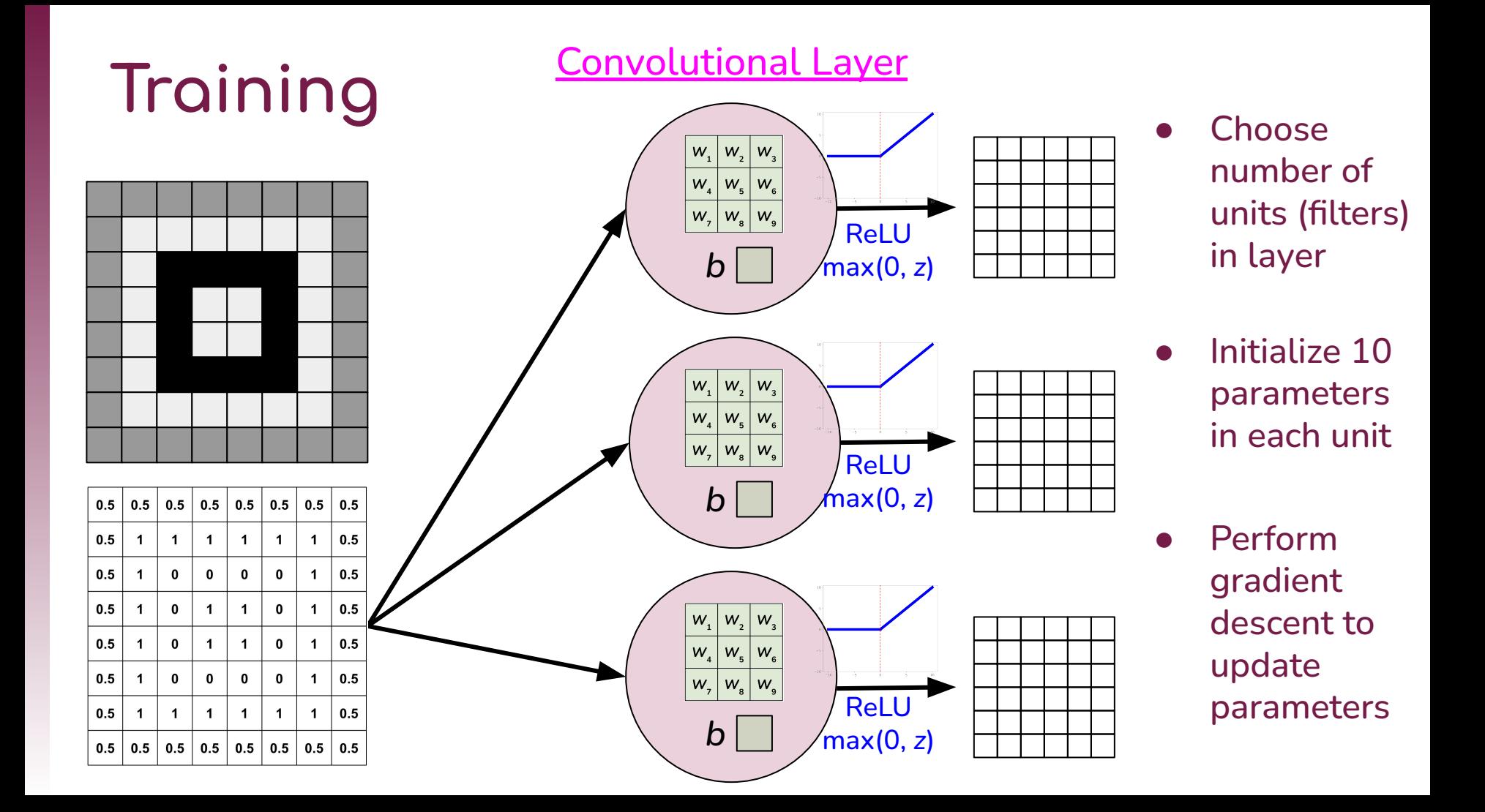

#### **Neural Network Layers**

#### ❖ Fully connected (dense)

#### ❖ Convolutional

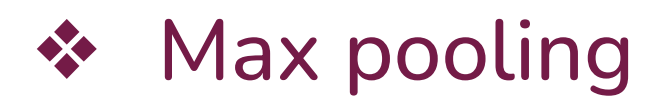

#### *Stride* of 2

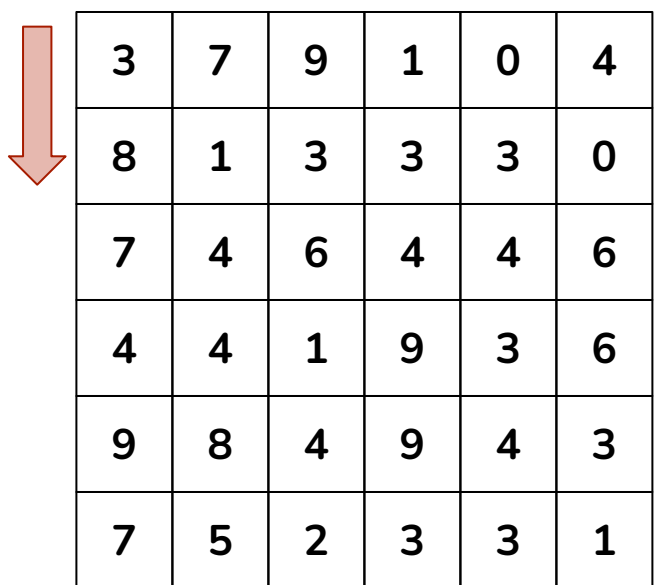

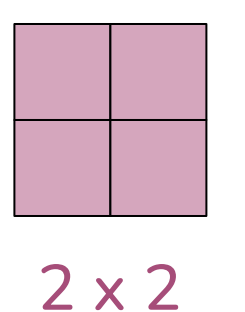

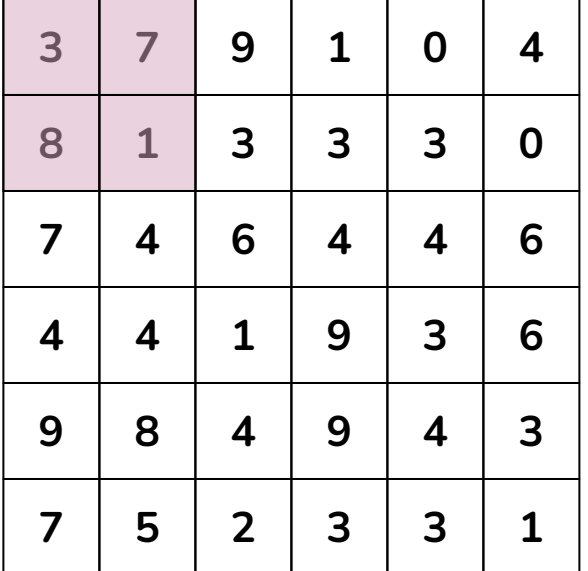

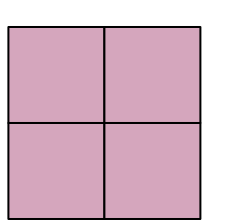

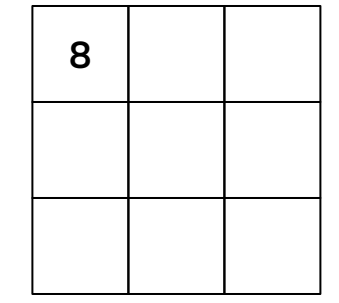

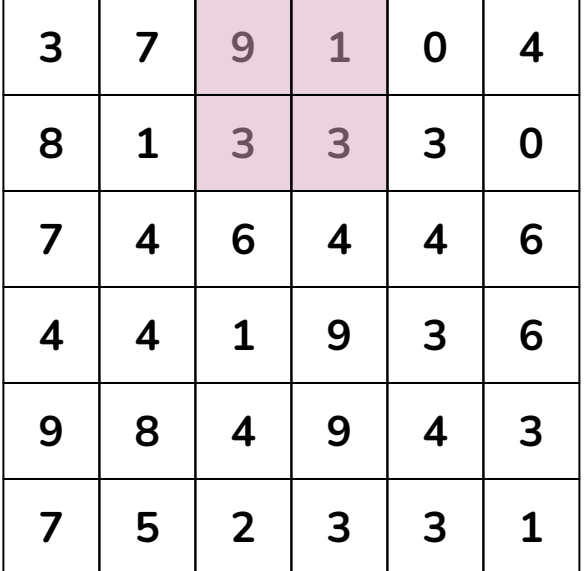

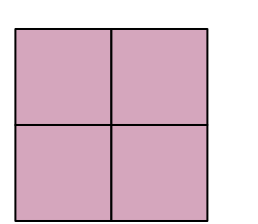

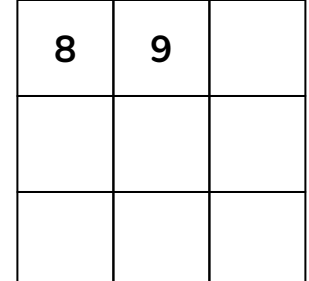

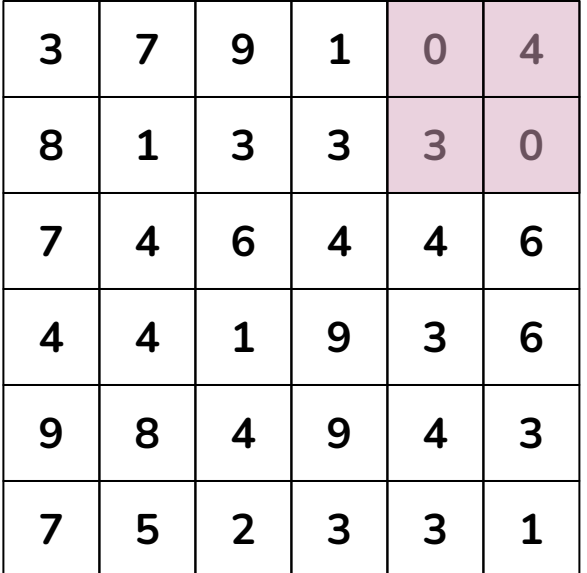

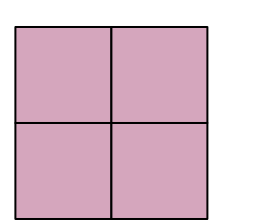

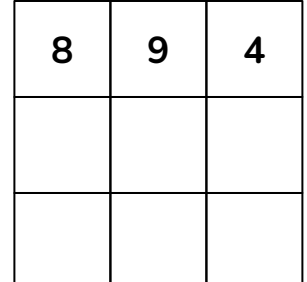

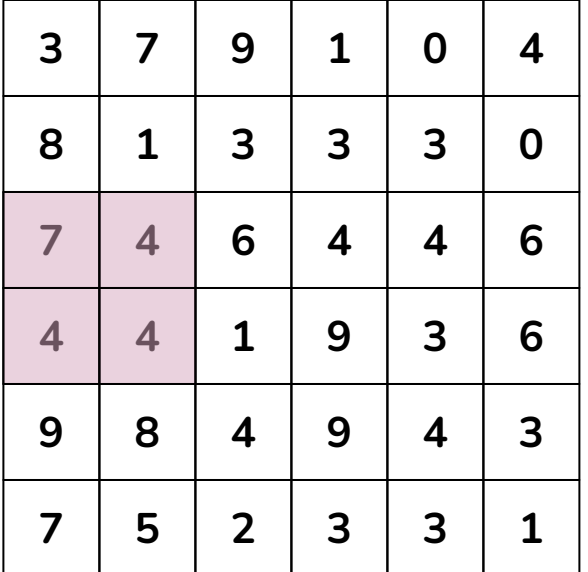

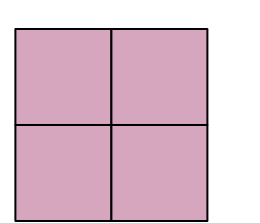

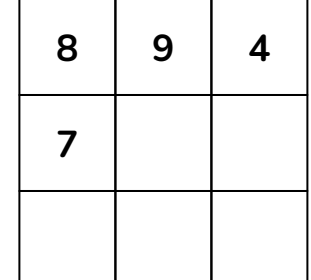

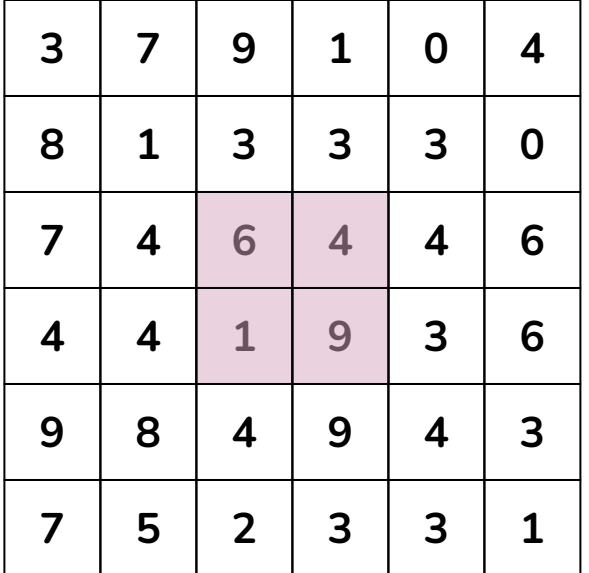

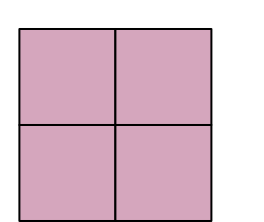

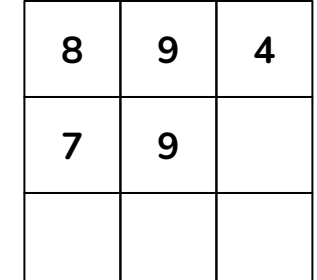

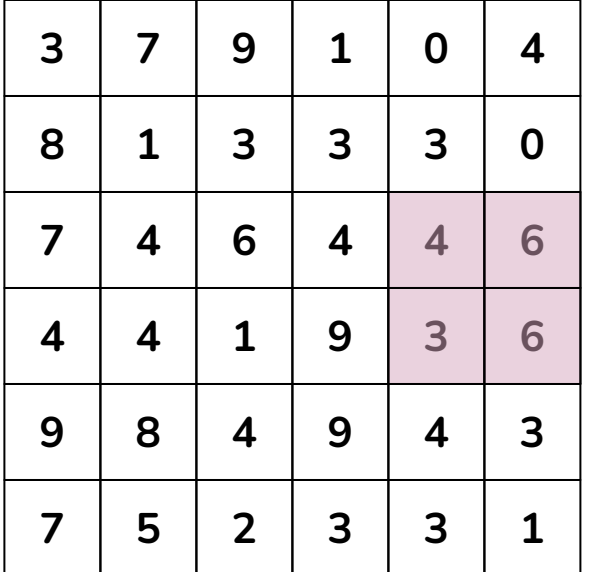

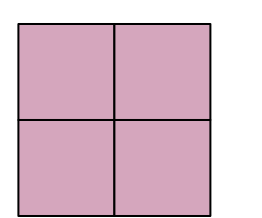

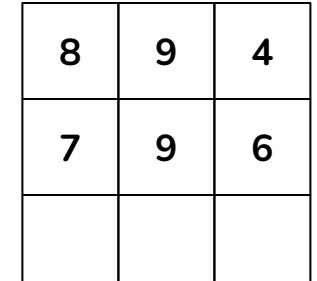

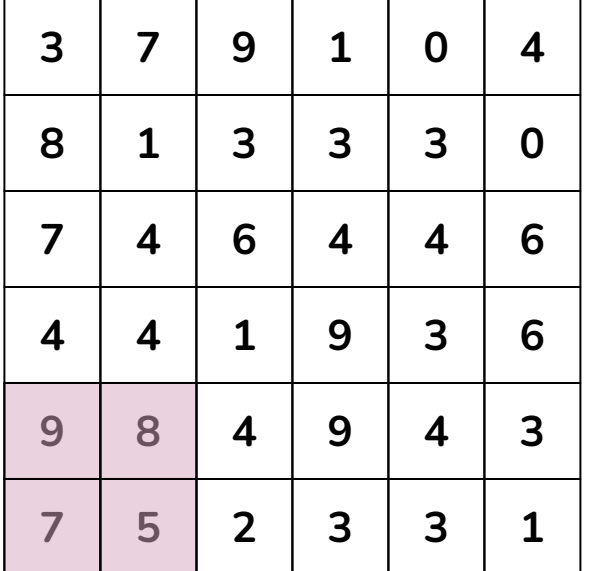

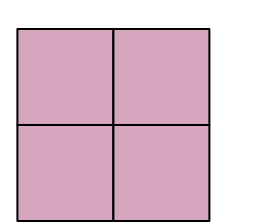

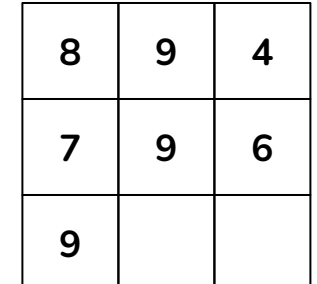

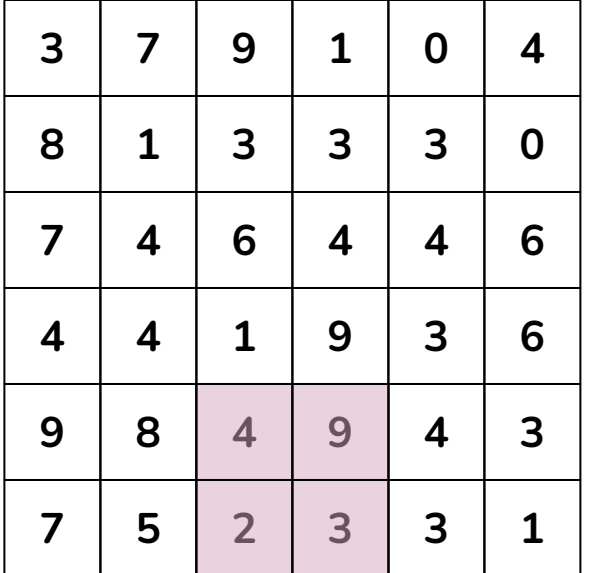

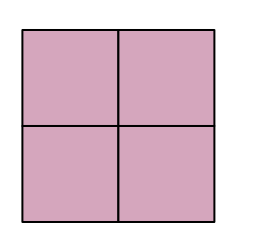

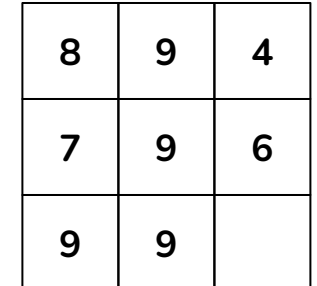

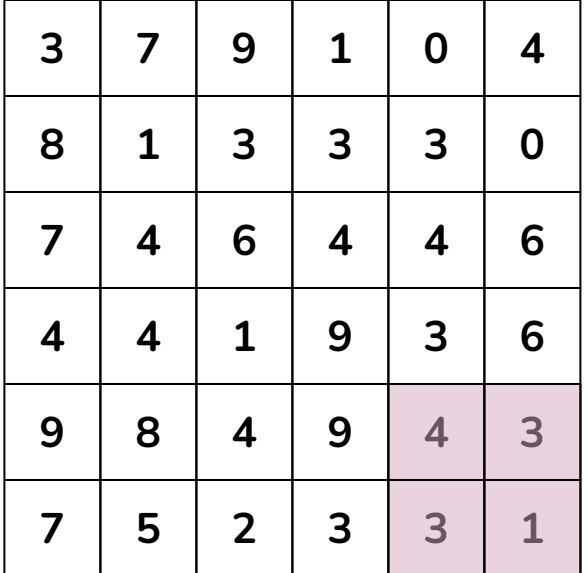

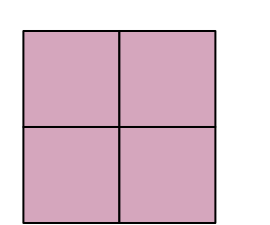

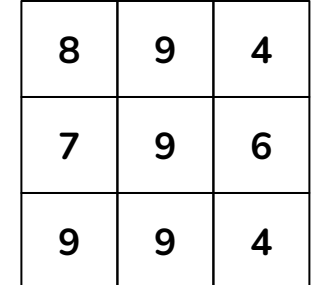

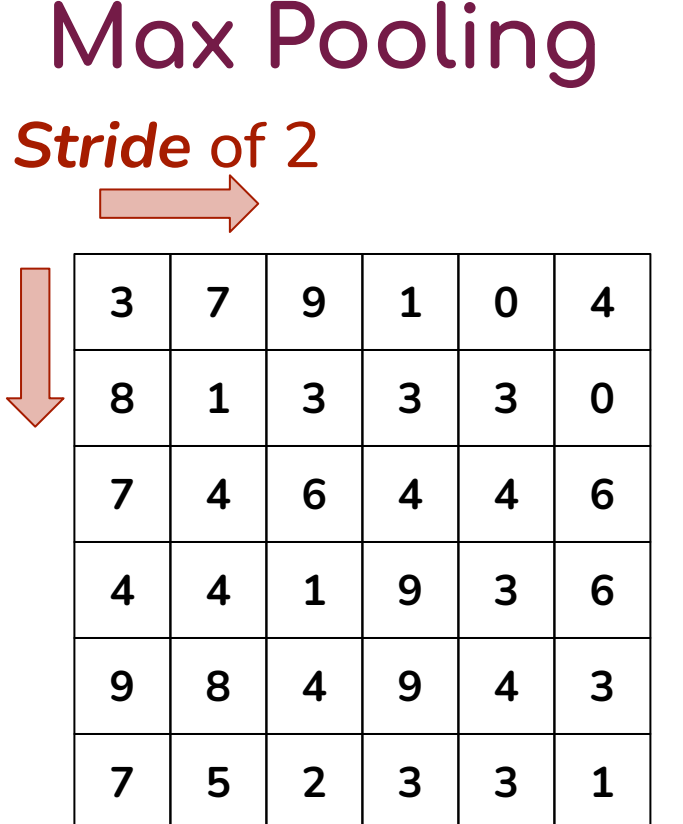

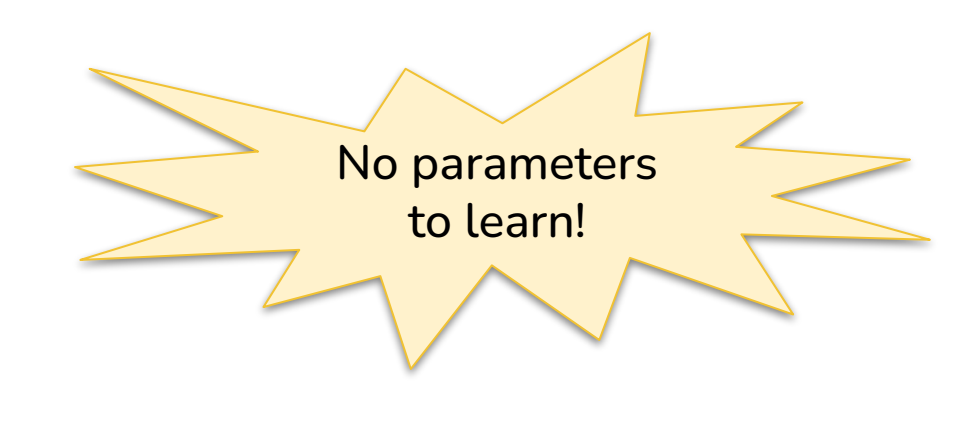

max

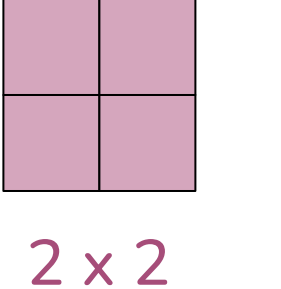

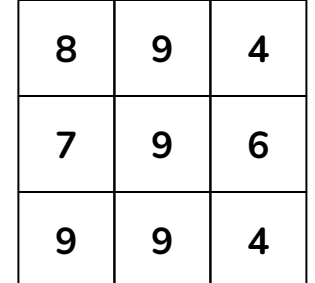

Output has half the height and half the width of input

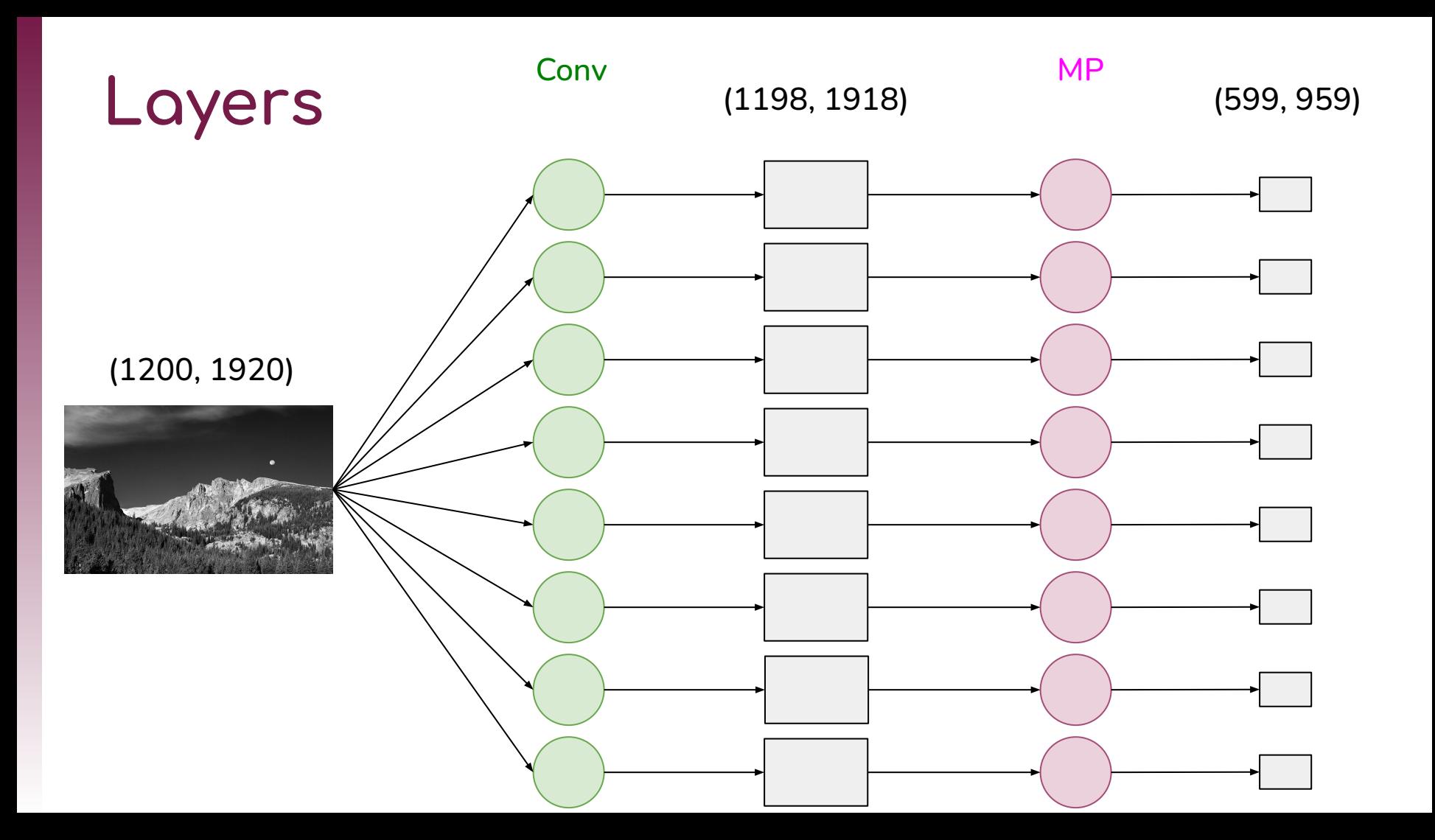